## CS 4803 / 7643: Deep Learning

Topics:

- Convolutional Neural Networks
	- Stride, padding  $\mathfrak l$
	- Pooling layers I
	- Fully-connected layers as convolutions

Dhruv Batra Georgia Tech

## Administrativia

- HW2 Reminder
	- Due: 09/23, 11:59pm
	- [https://evalai.cloudcv.org/web/challenges/challenge-page/6](https://evalai.cloudcv.org/web/challenges/challenge-page/684/leaderboard/1853) [84/leaderboard/1853](https://evalai.cloudcv.org/web/challenges/challenge-page/684/leaderboard/1853)

#### • Project Teams

- [https://gtvault-my.sharepoint.com/:x:/g/personal/dba](https://gtvault-my.sharepoint.com/:x:/g/personal/dbatra8_gatech_edu/EY4_65XOzWtOkXSSz2WgpoUBY8ux2gY9PsRzR6KnglIFEQ?e=4tnKWI) [tra8\\_gatech\\_edu/EY4\\_65XOzWtOkXSSz2WgpoUBY8ux2gY9PsRz](https://gtvault-my.sharepoint.com/:x:/g/personal/dbatra8_gatech_edu/EY4_65XOzWtOkXSSz2WgpoUBY8ux2gY9PsRzR6KnglIFEQ?e=4tnKWI) [R6KnglIFEQ?e=4tnKWI](https://gtvault-my.sharepoint.com/:x:/g/personal/dbatra8_gatech_edu/EY4_65XOzWtOkXSSz2WgpoUBY8ux2gY9PsRzR6KnglIFEQ?e=4tnKWI)
- Project Title
	- 1-3 sentence project summary TL;DR
	- Team member names

#### Recap from last time

# Convolutional Neural Networks

(without the brain stuff)

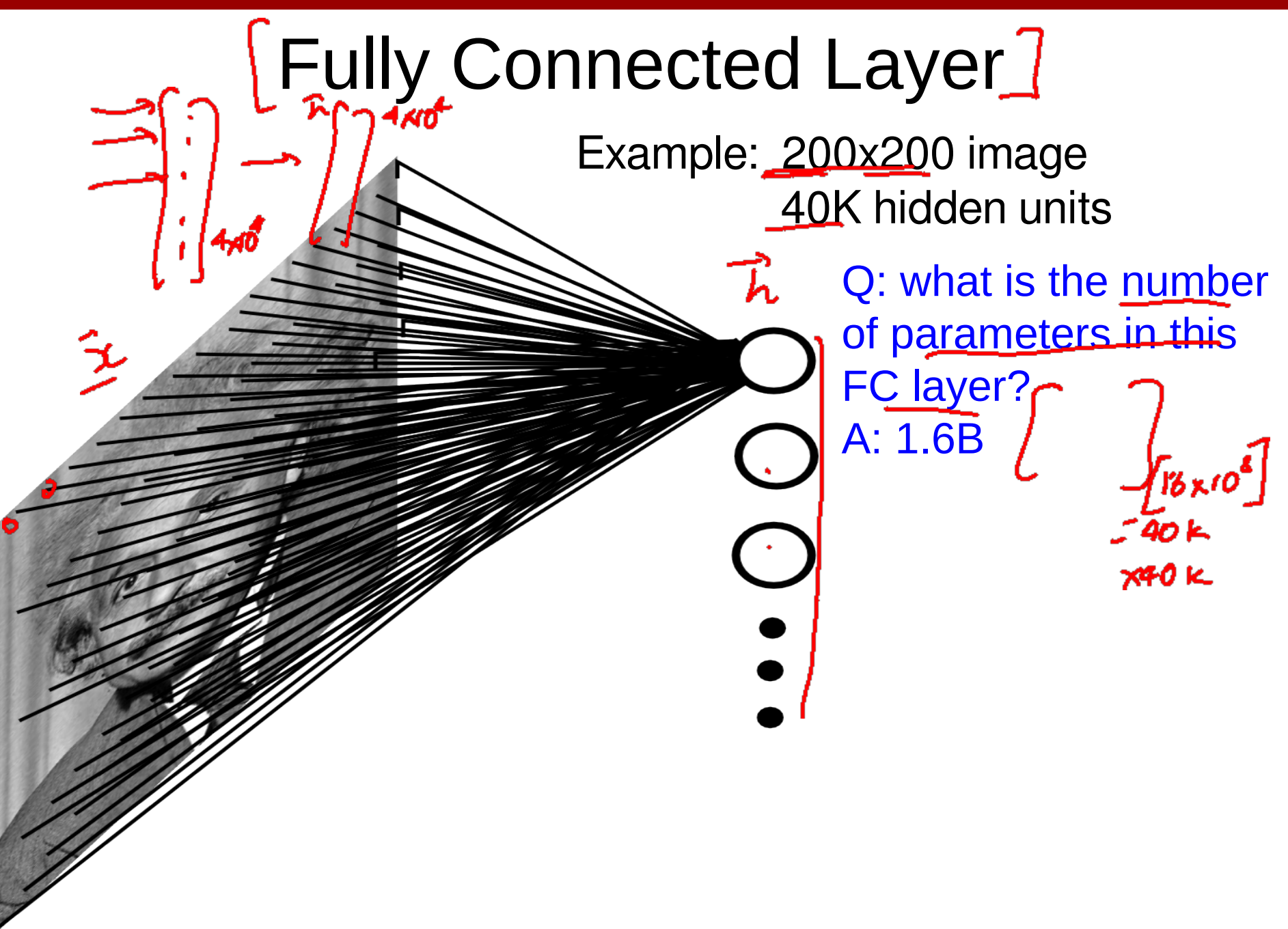

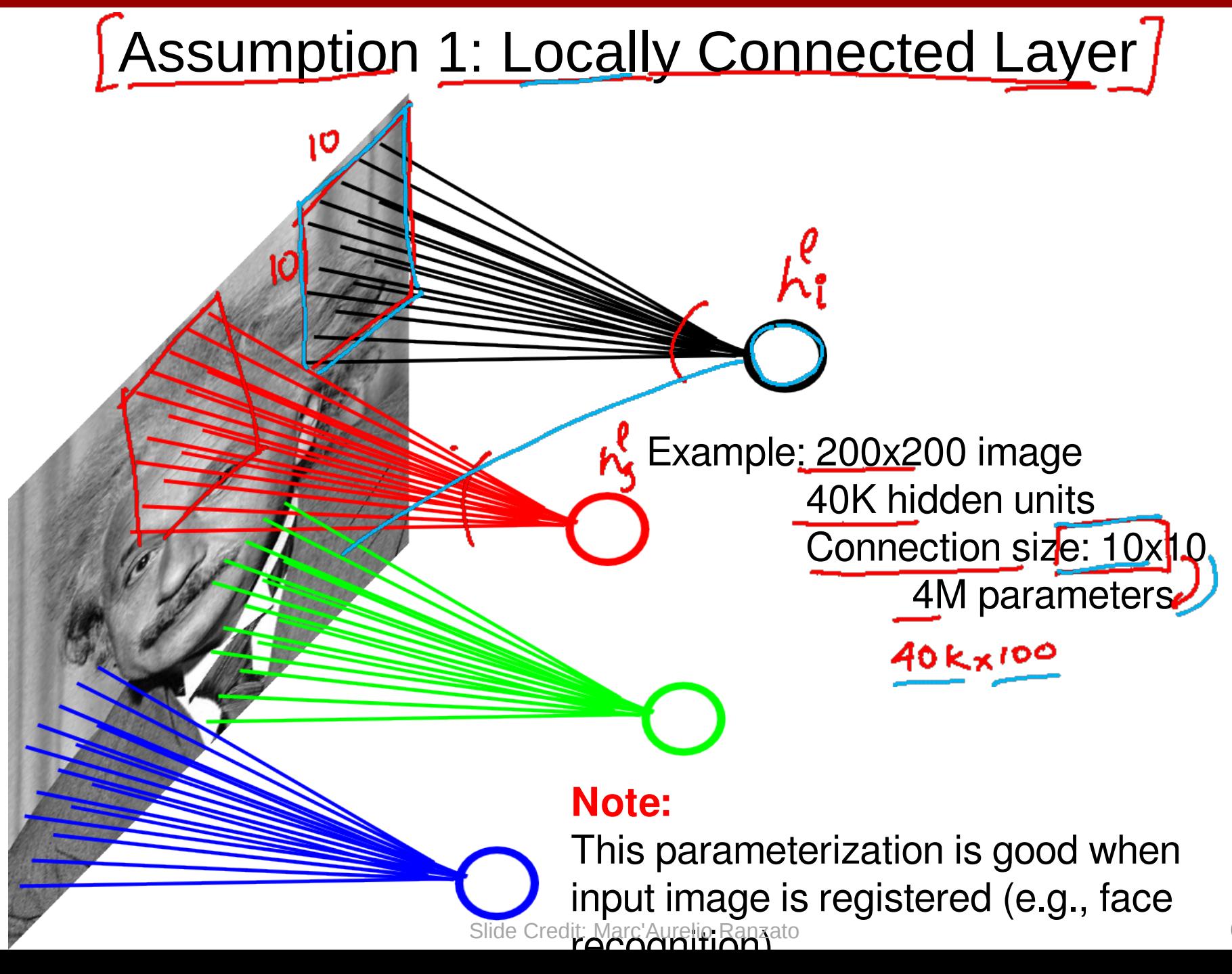

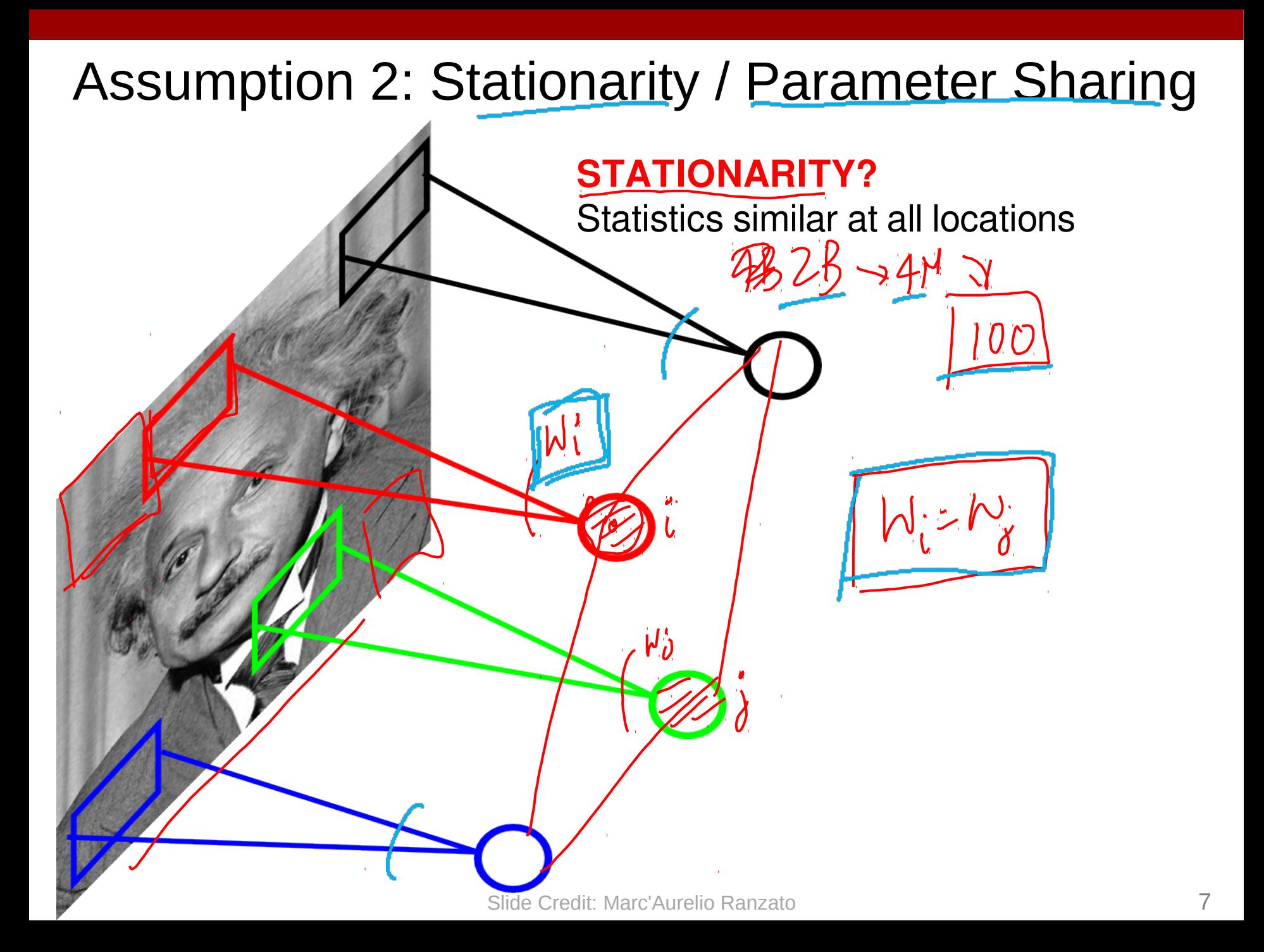

#### Convolutional Layer

Share the same parameters across different locations (assuming input is stationary):

 $\phi$ onvoluti $\phi$ ns with learned kernels

 $match \rightarrow CS \rightarrow personming$ 

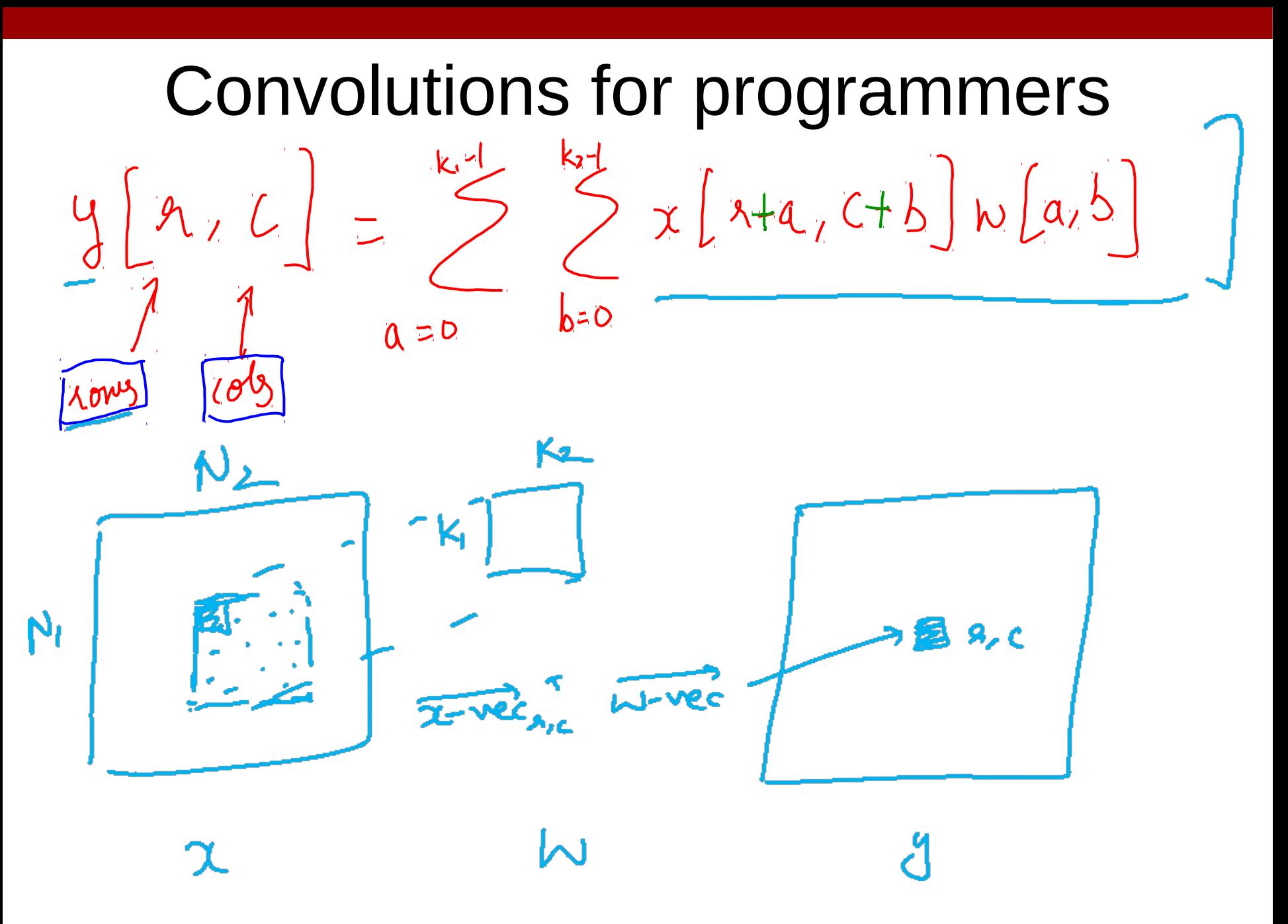

(C) Dhruv Batra 10

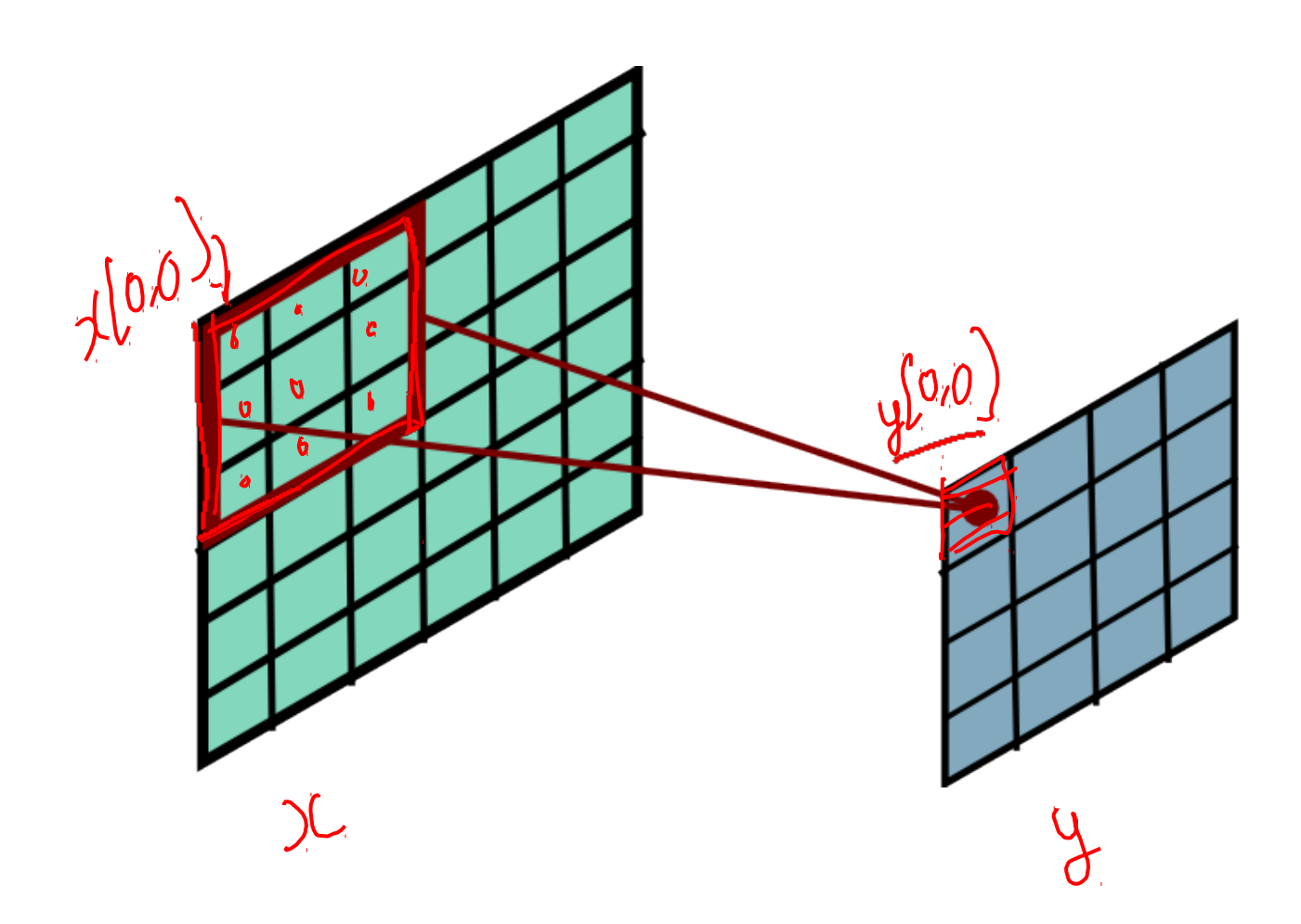

#### Convolutional Layer

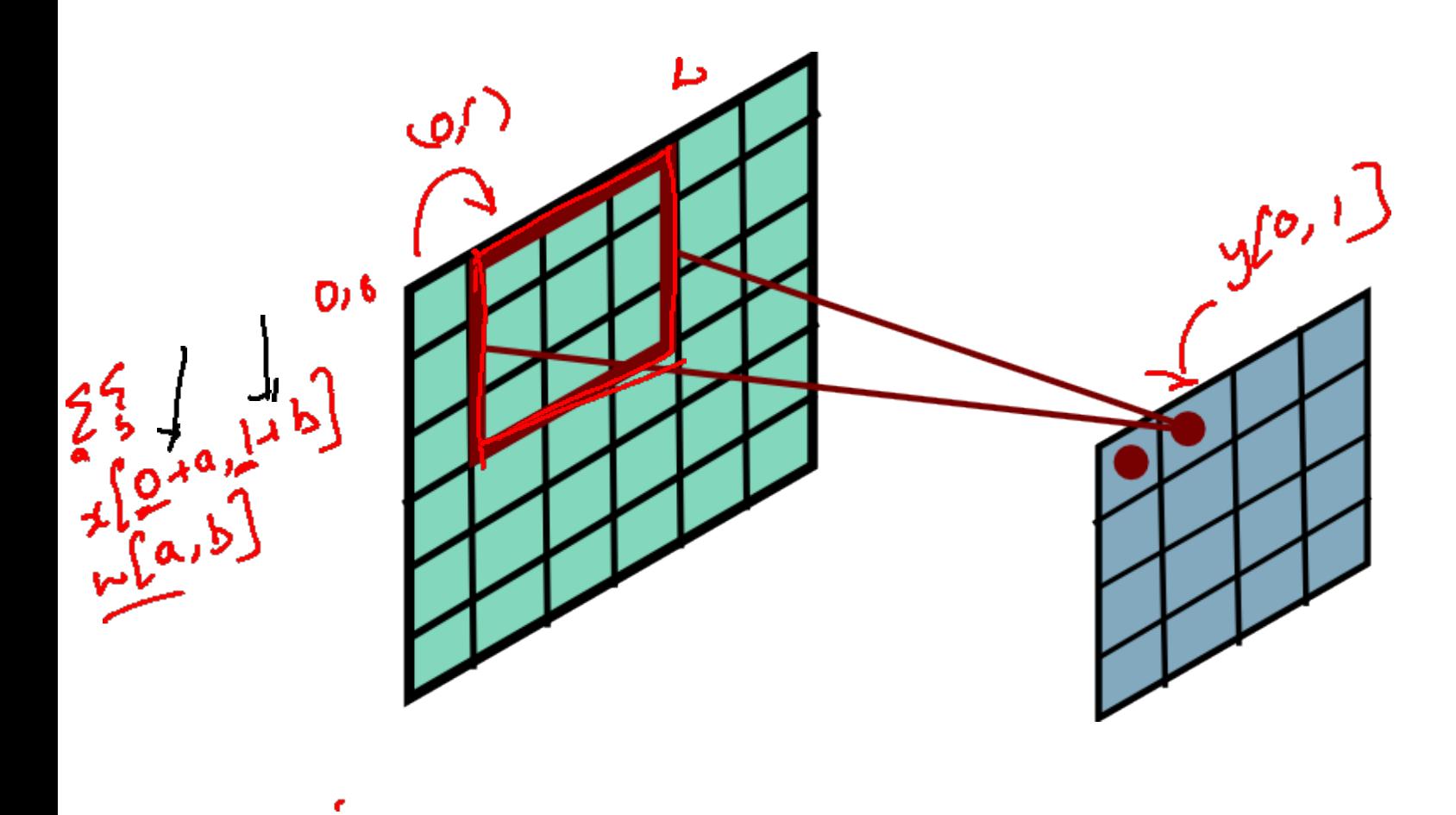

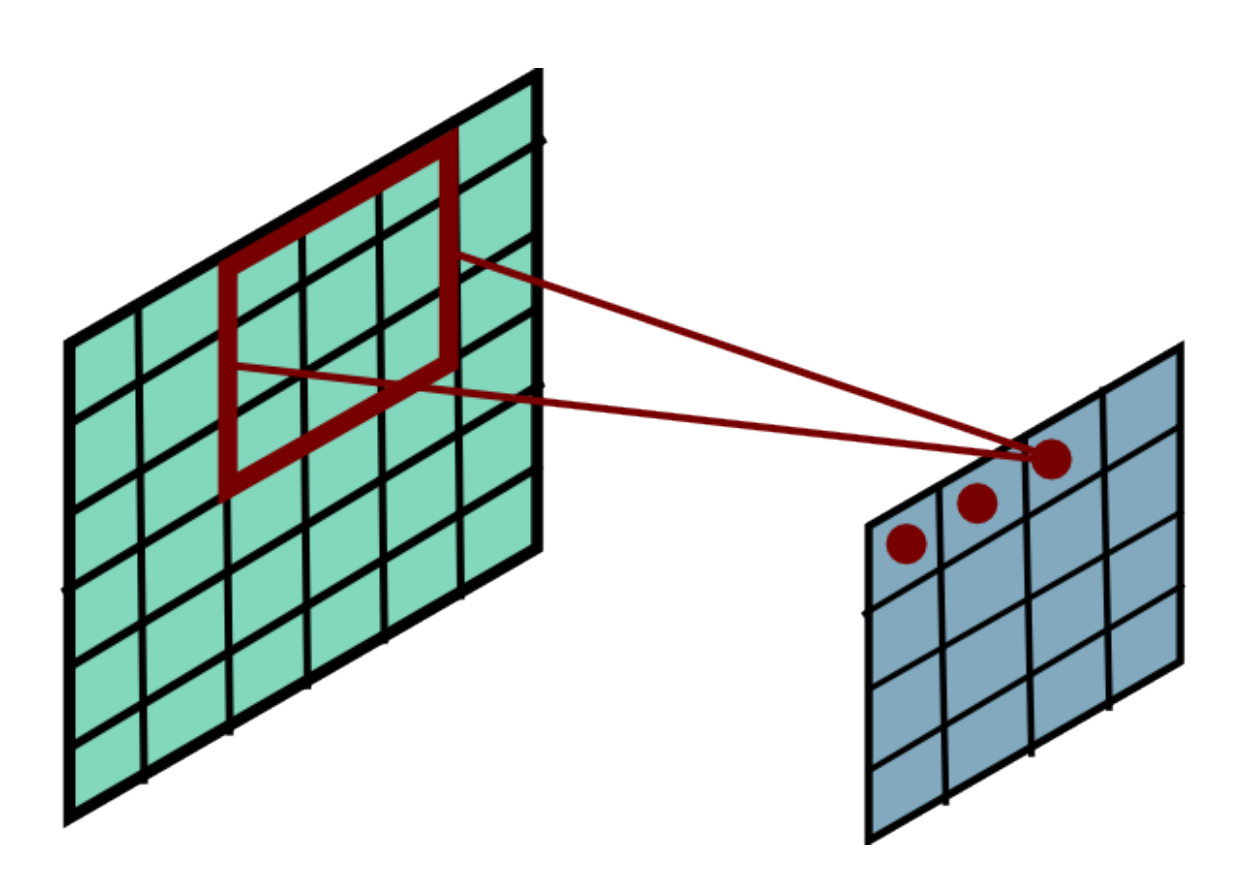

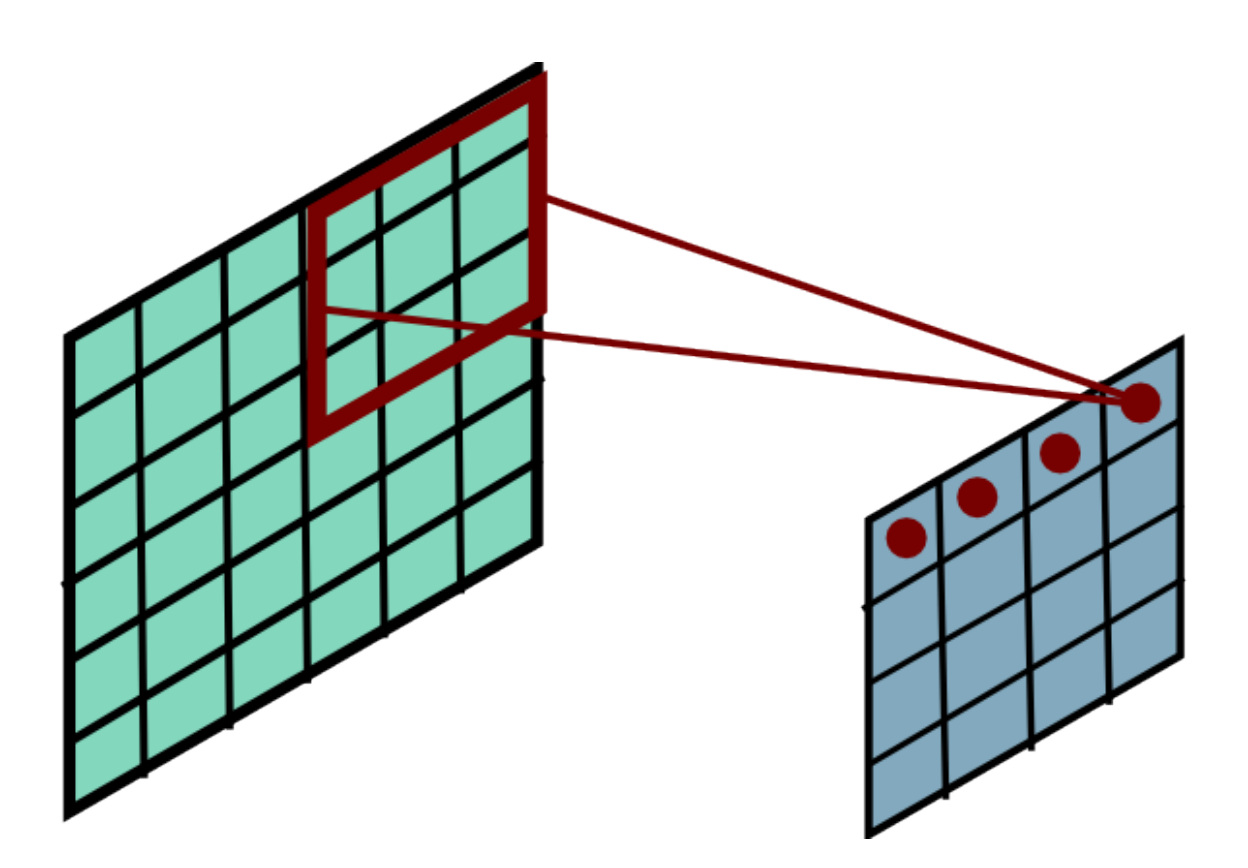

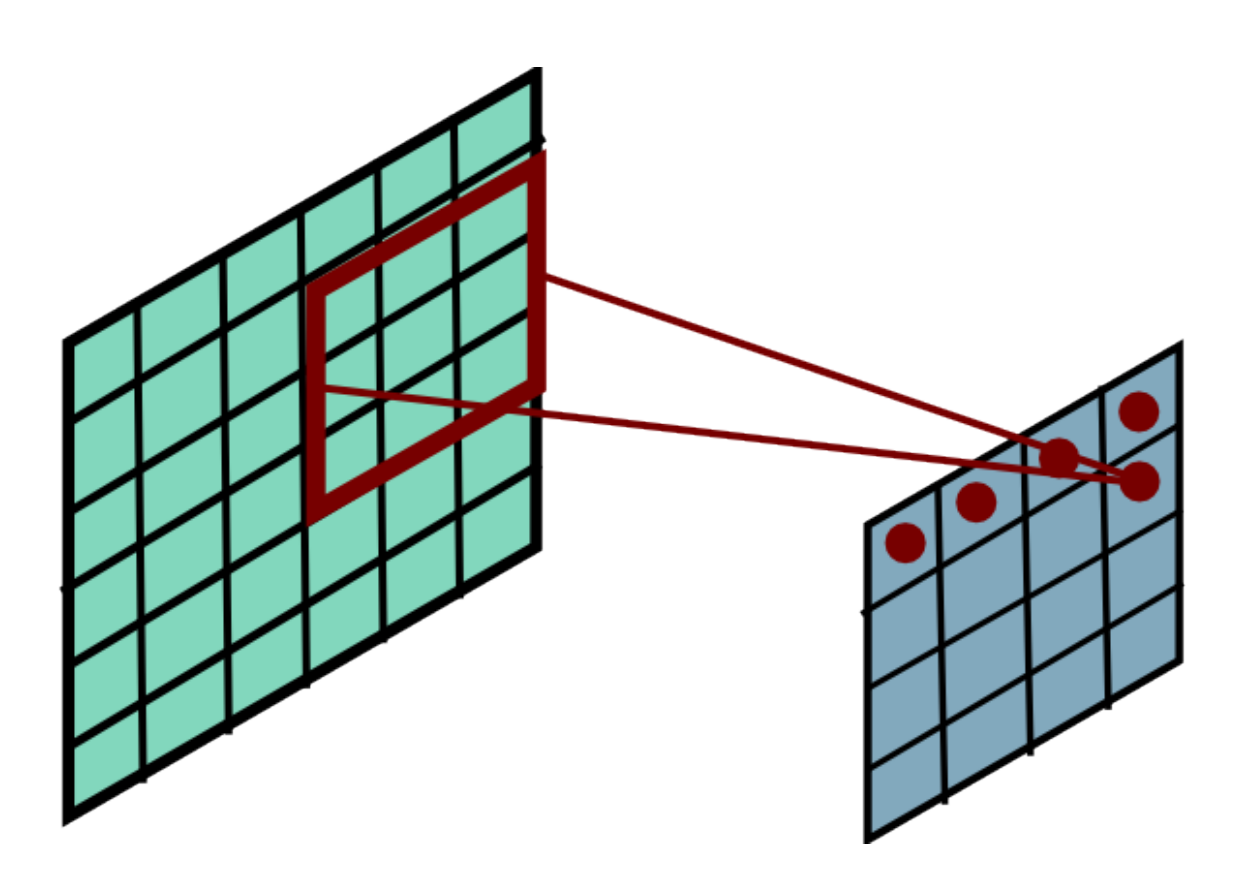

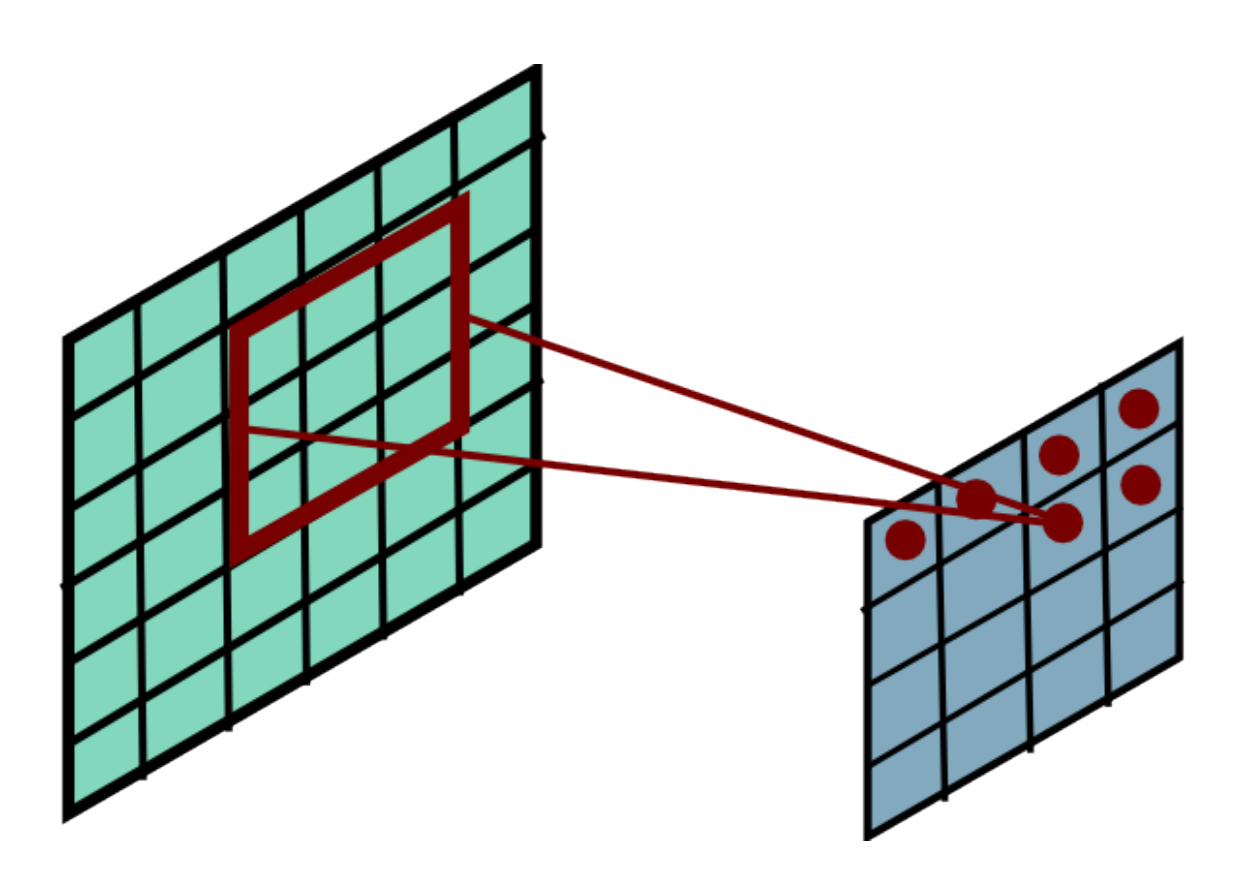

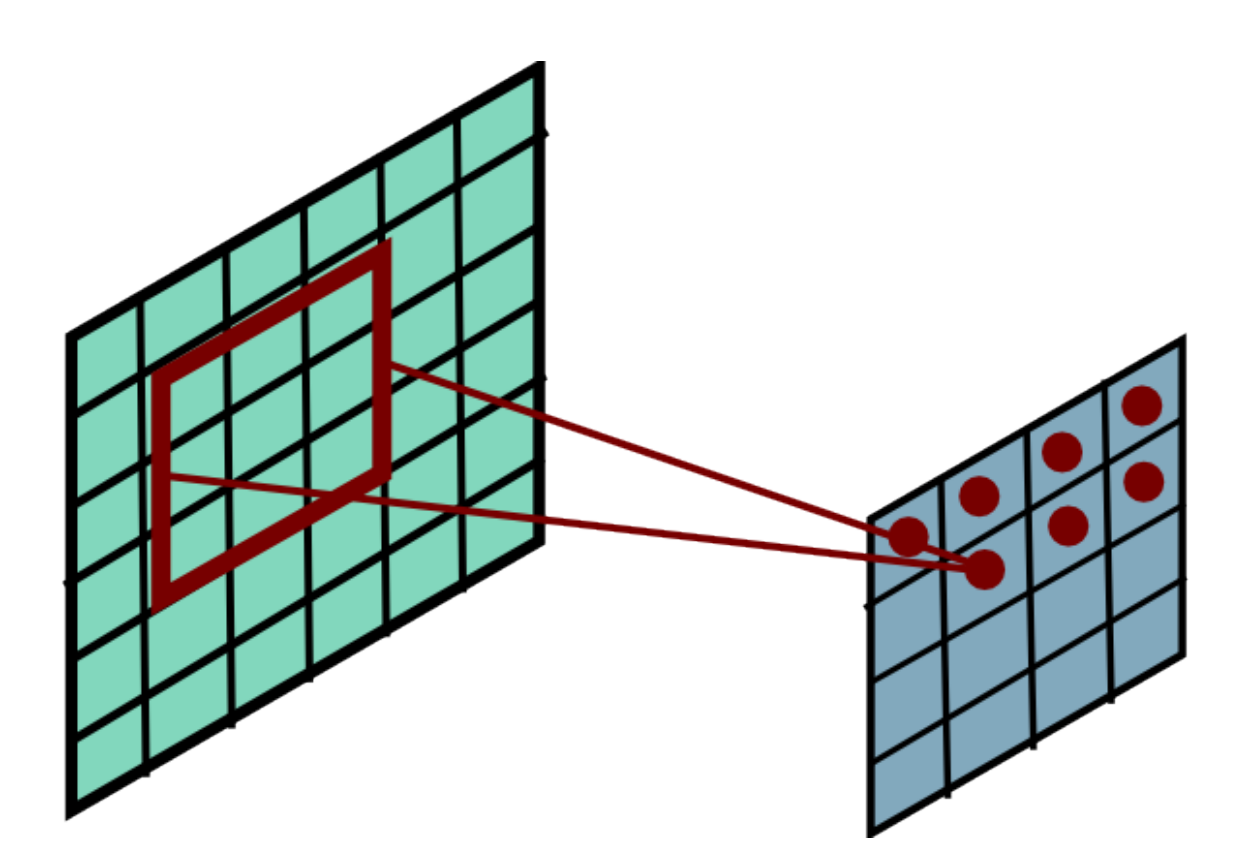

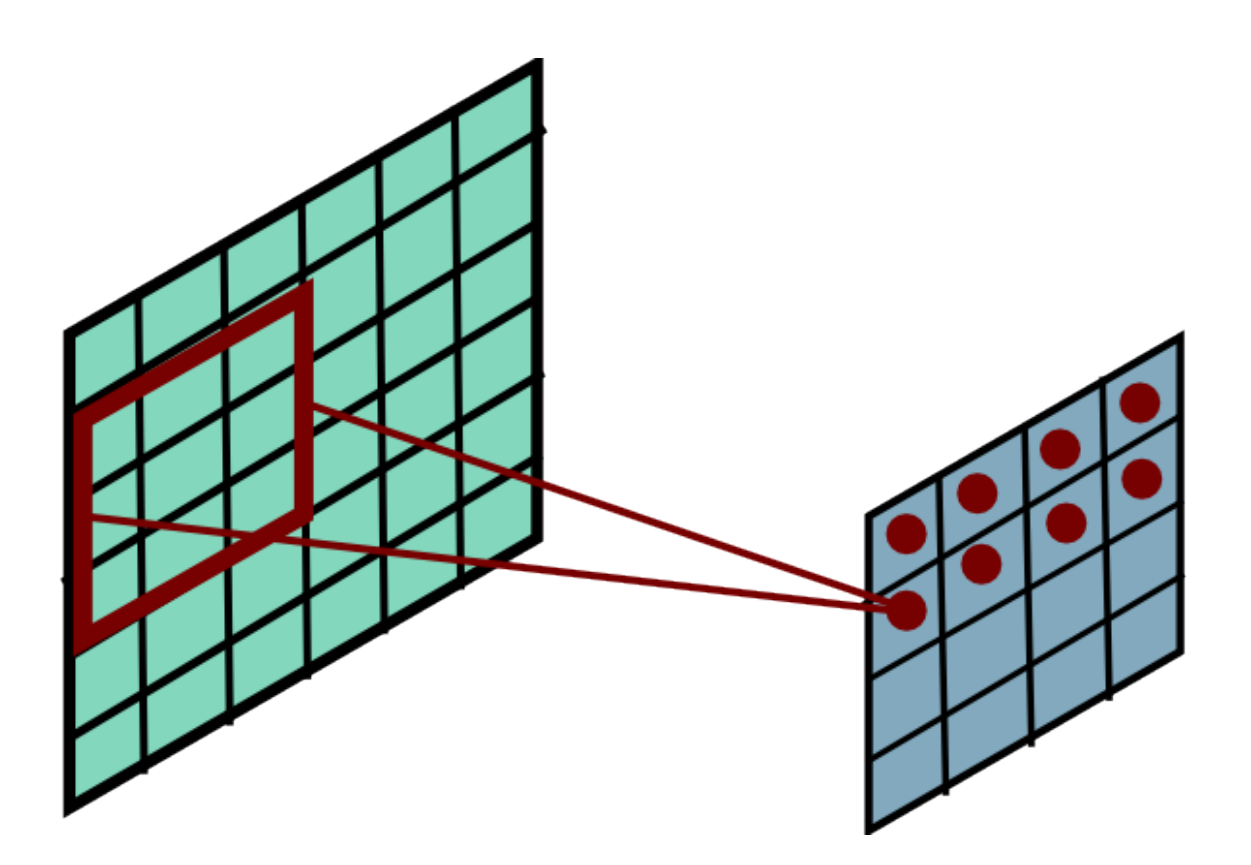

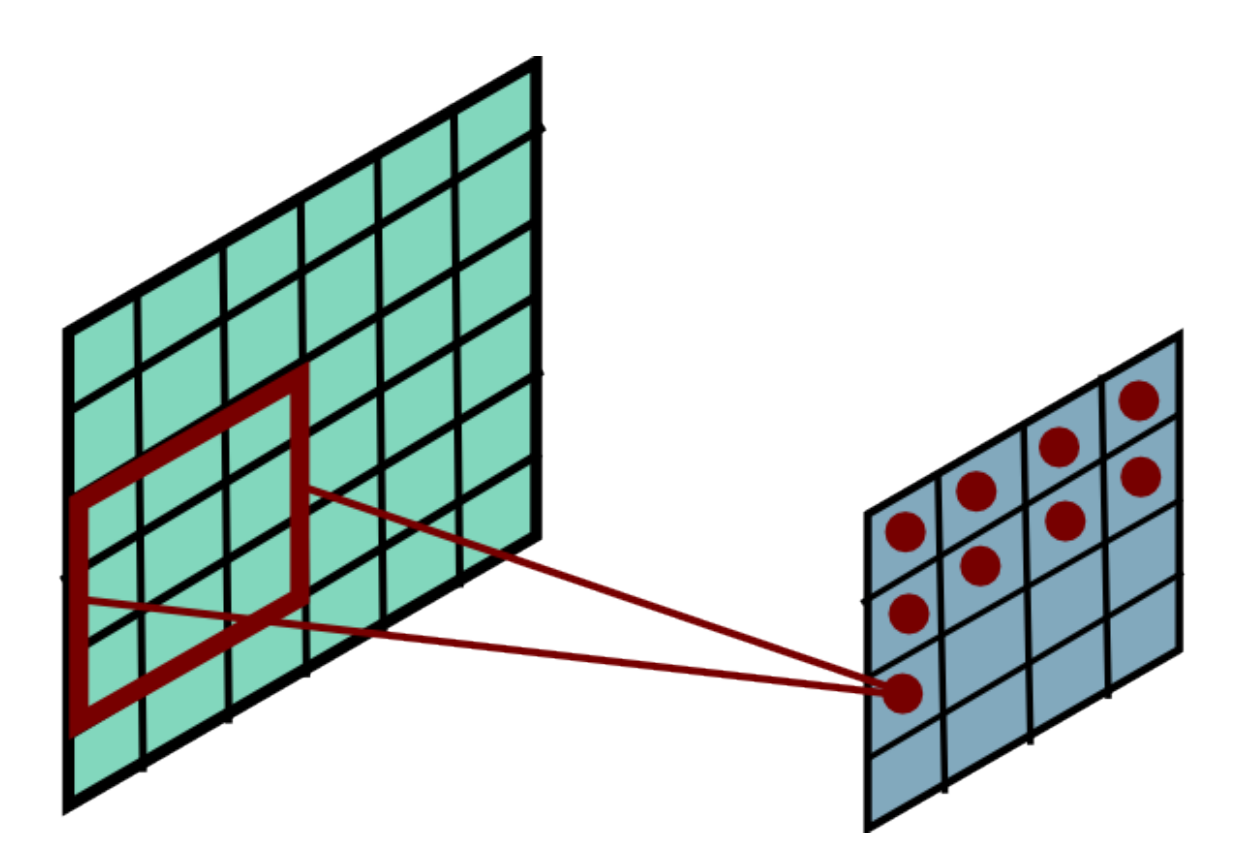

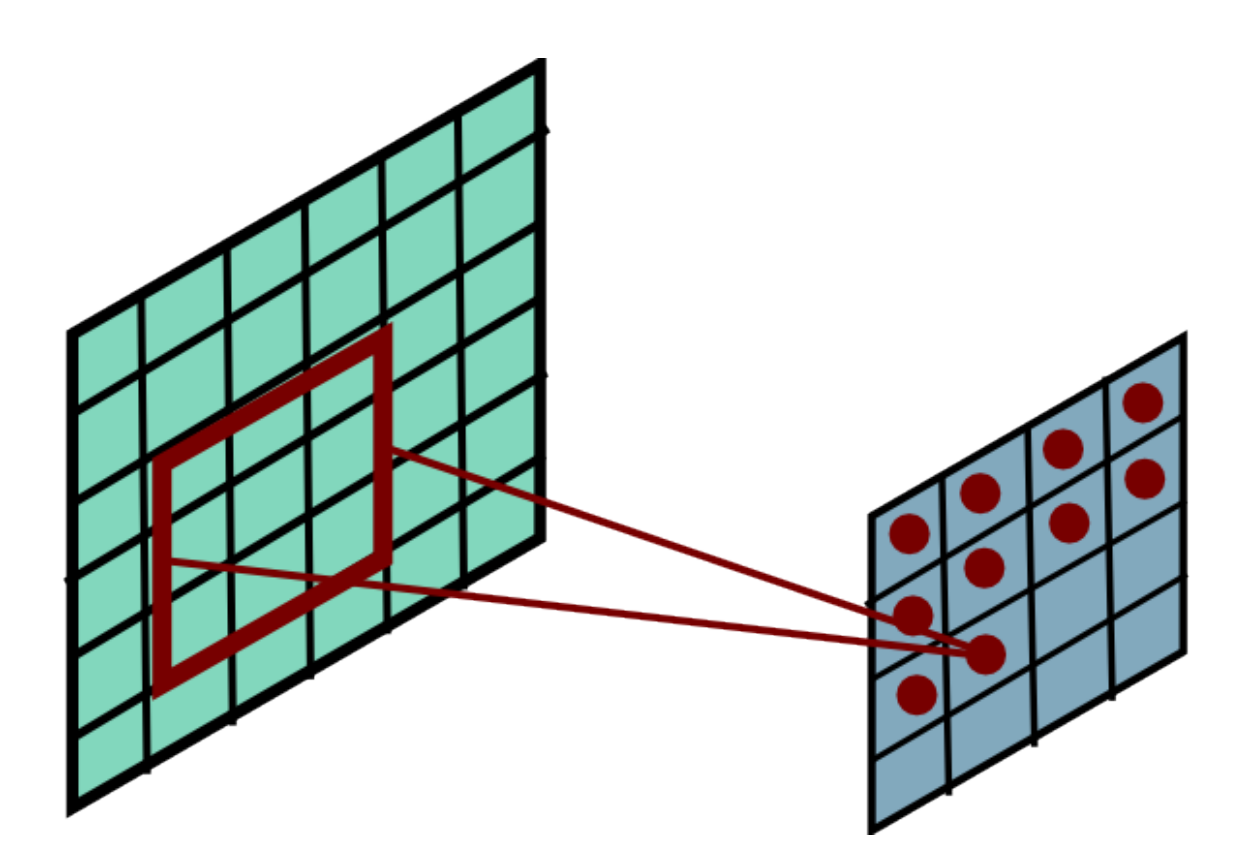

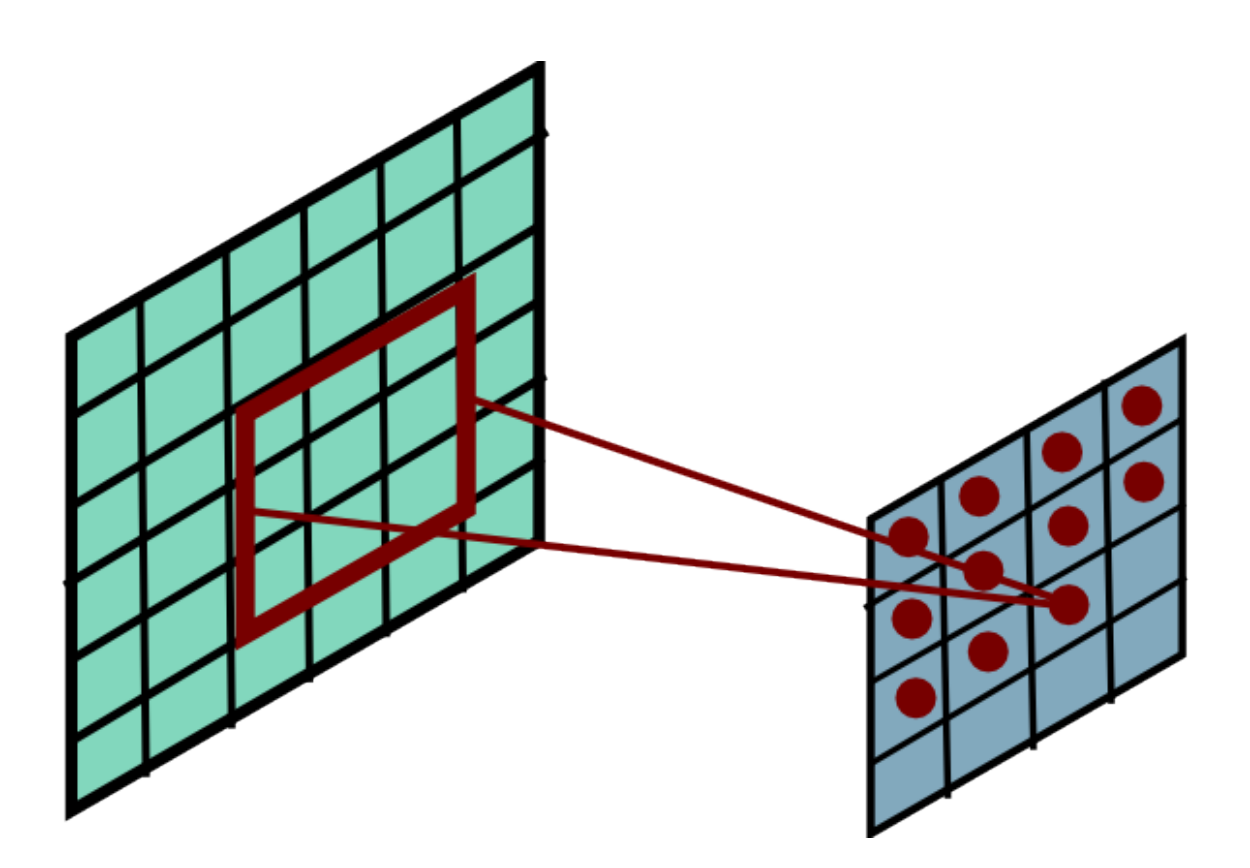

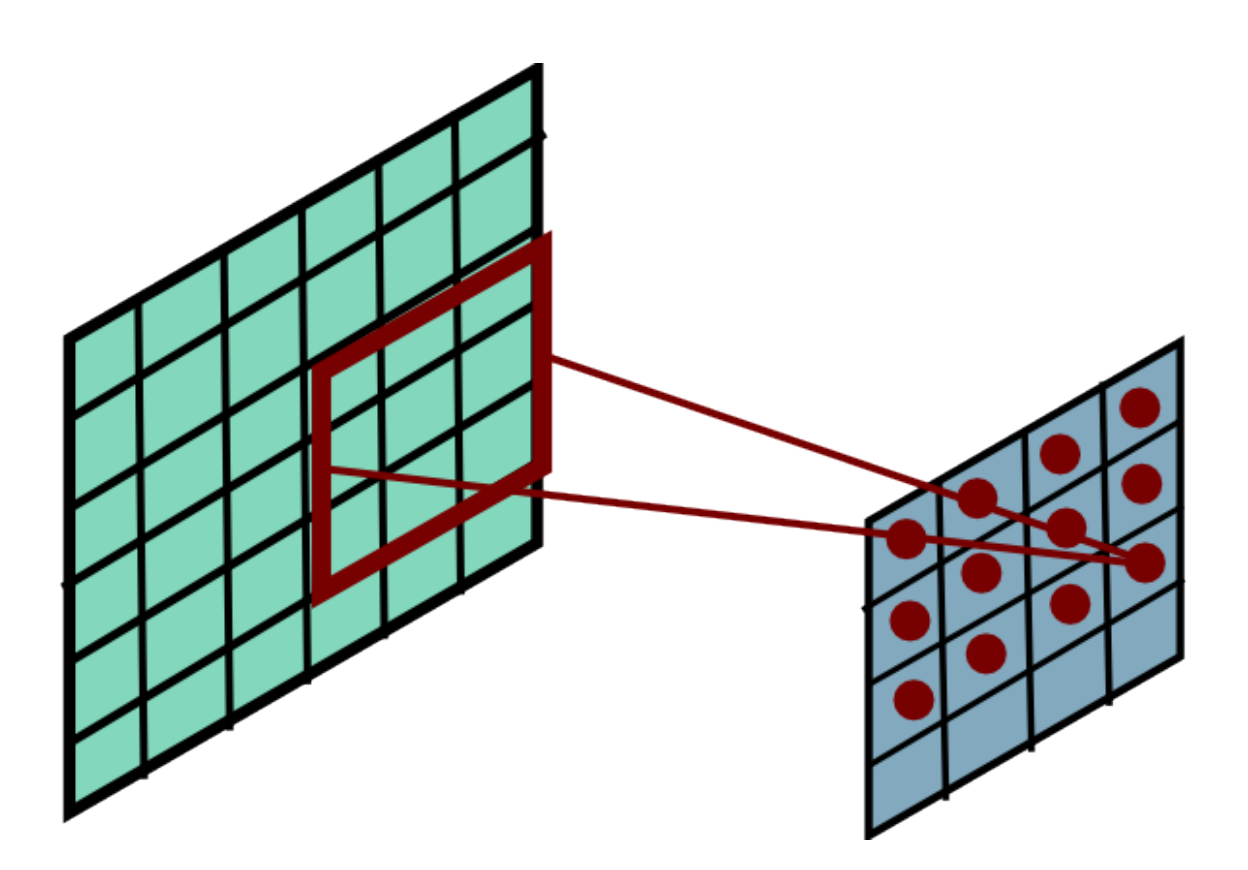

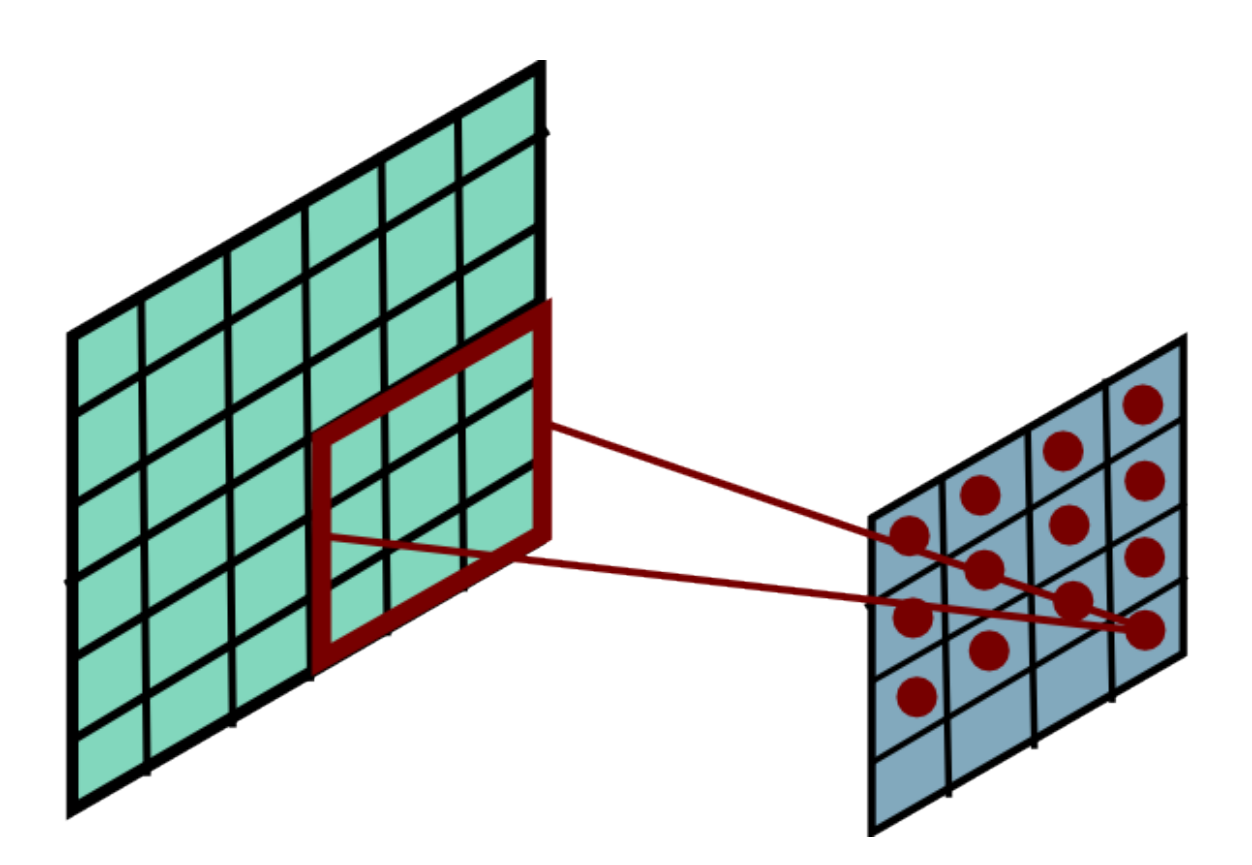

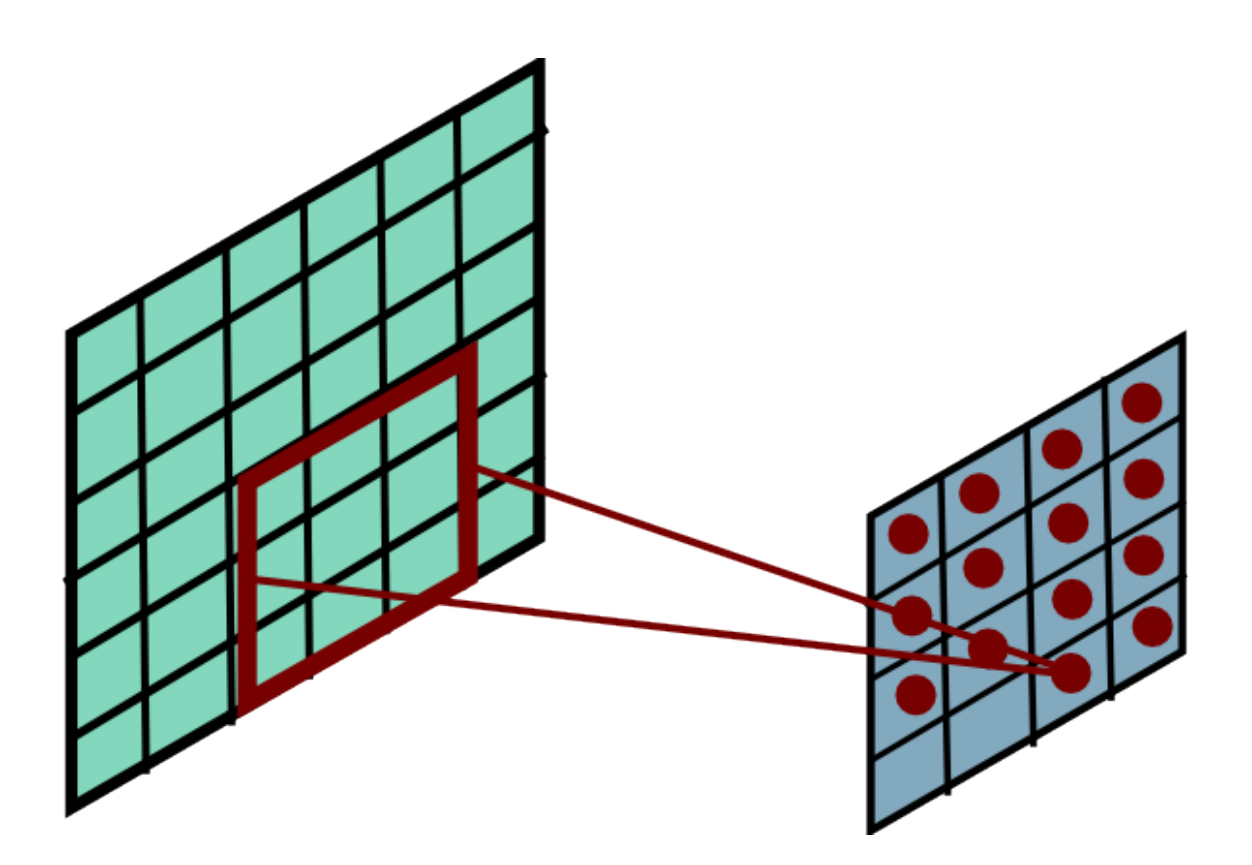

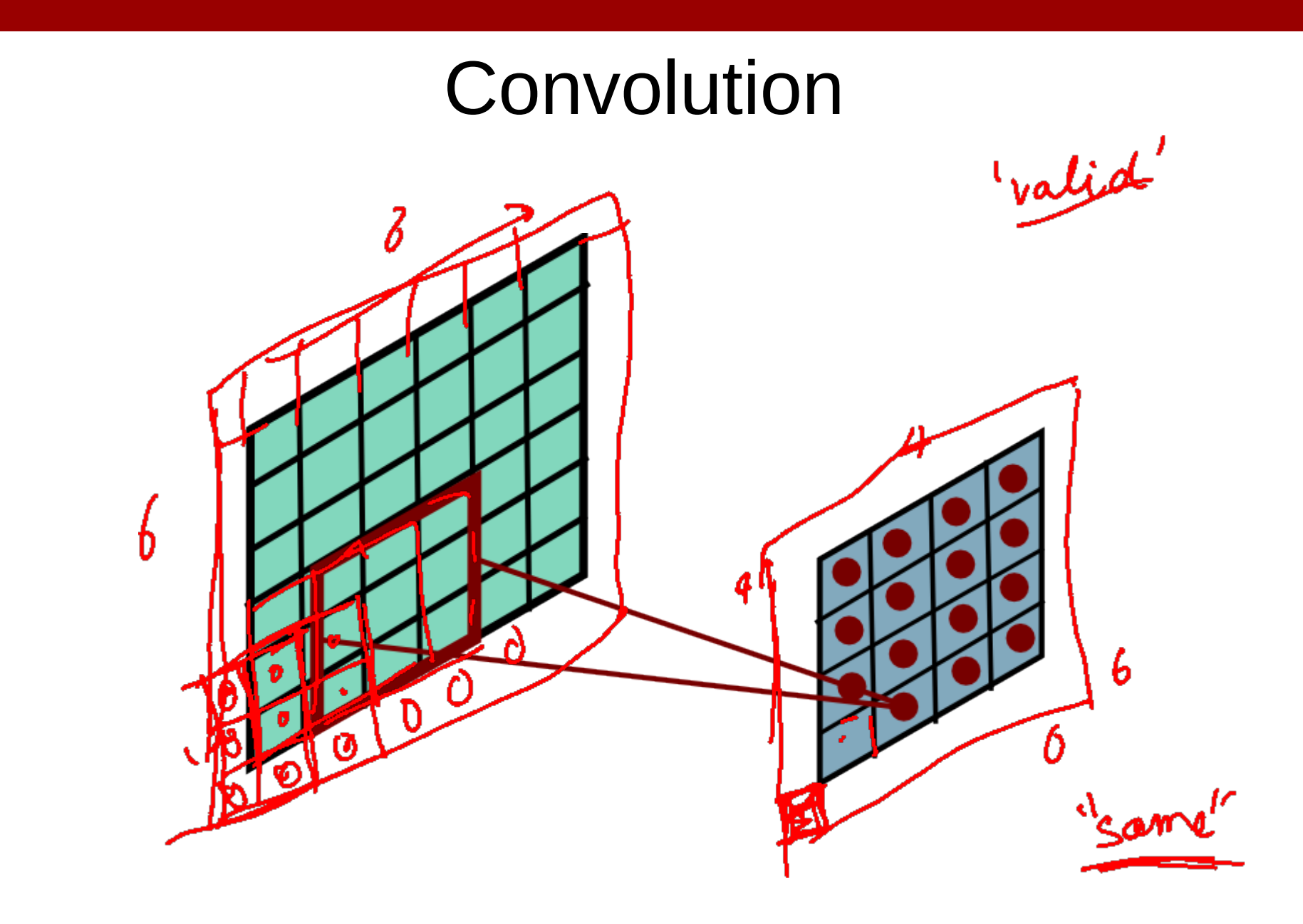

# Plan for Today

- Convolutional Neural Networks
	- Features learned by CNN layers
	- Stride, padding
	- 1x1 convolutions
	- Pooling layers
	- Fully-connected layers as convolutions

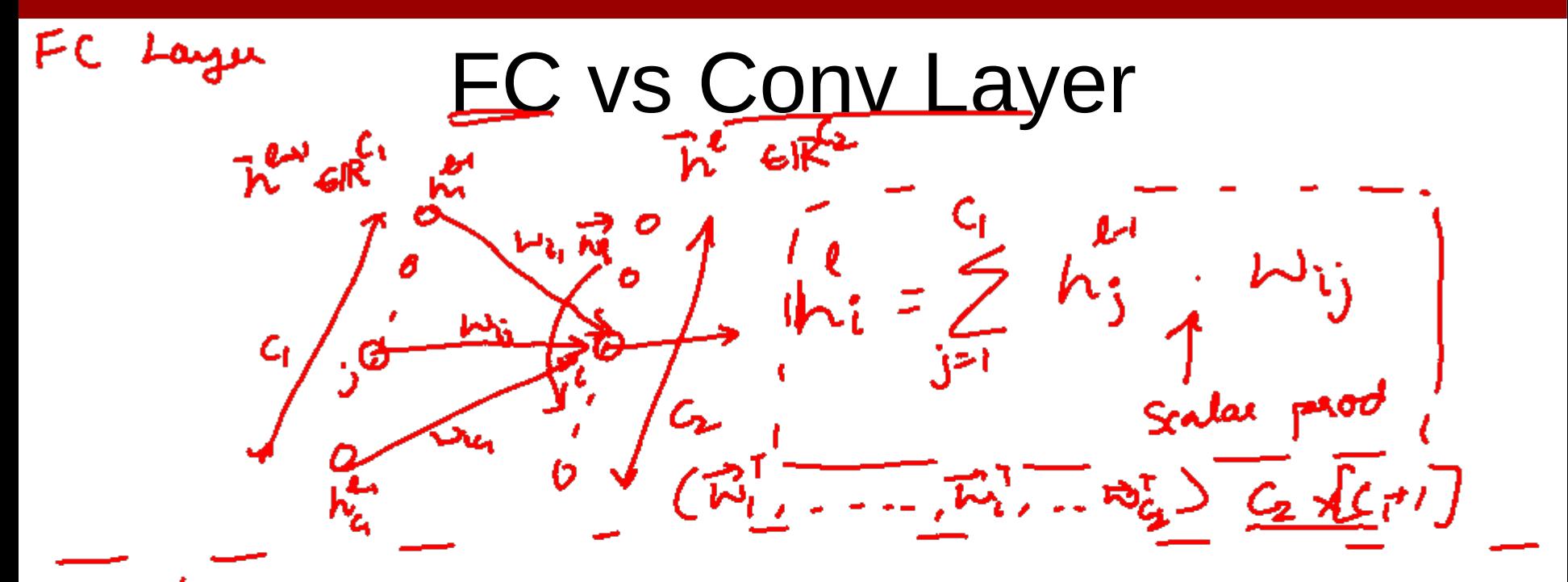

Conv Layer  $2)$  (on  $x$  $18 - 9$ ڪج ہ ات يە

#### FC vs Conv Layer

#### Convolution Layer

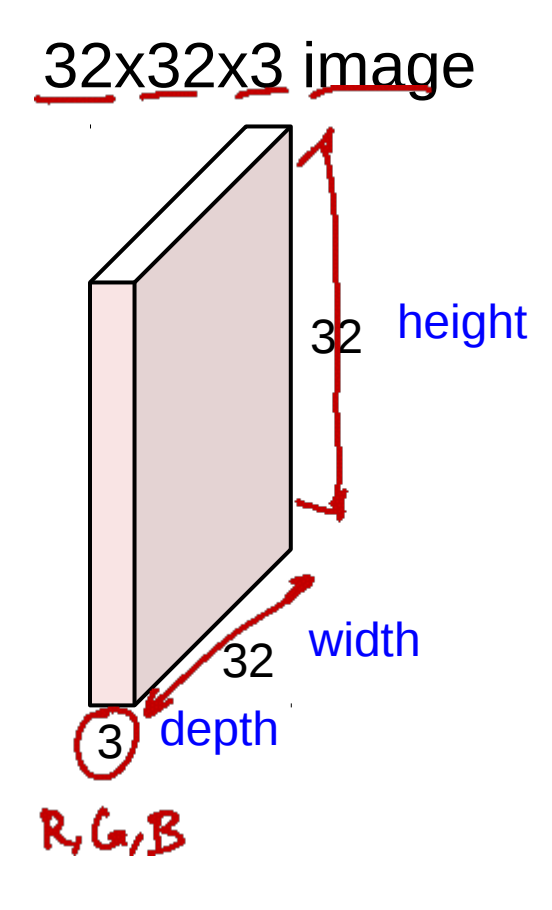

#### Convolution Layer

#### 32x32x3 image

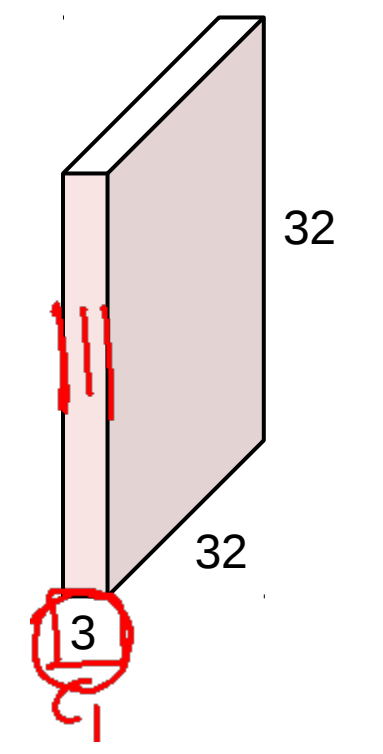

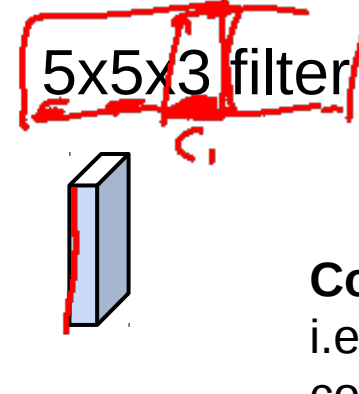

**Convolve** the filter with the image i.e. "slide over the image spatially, computing dot products"

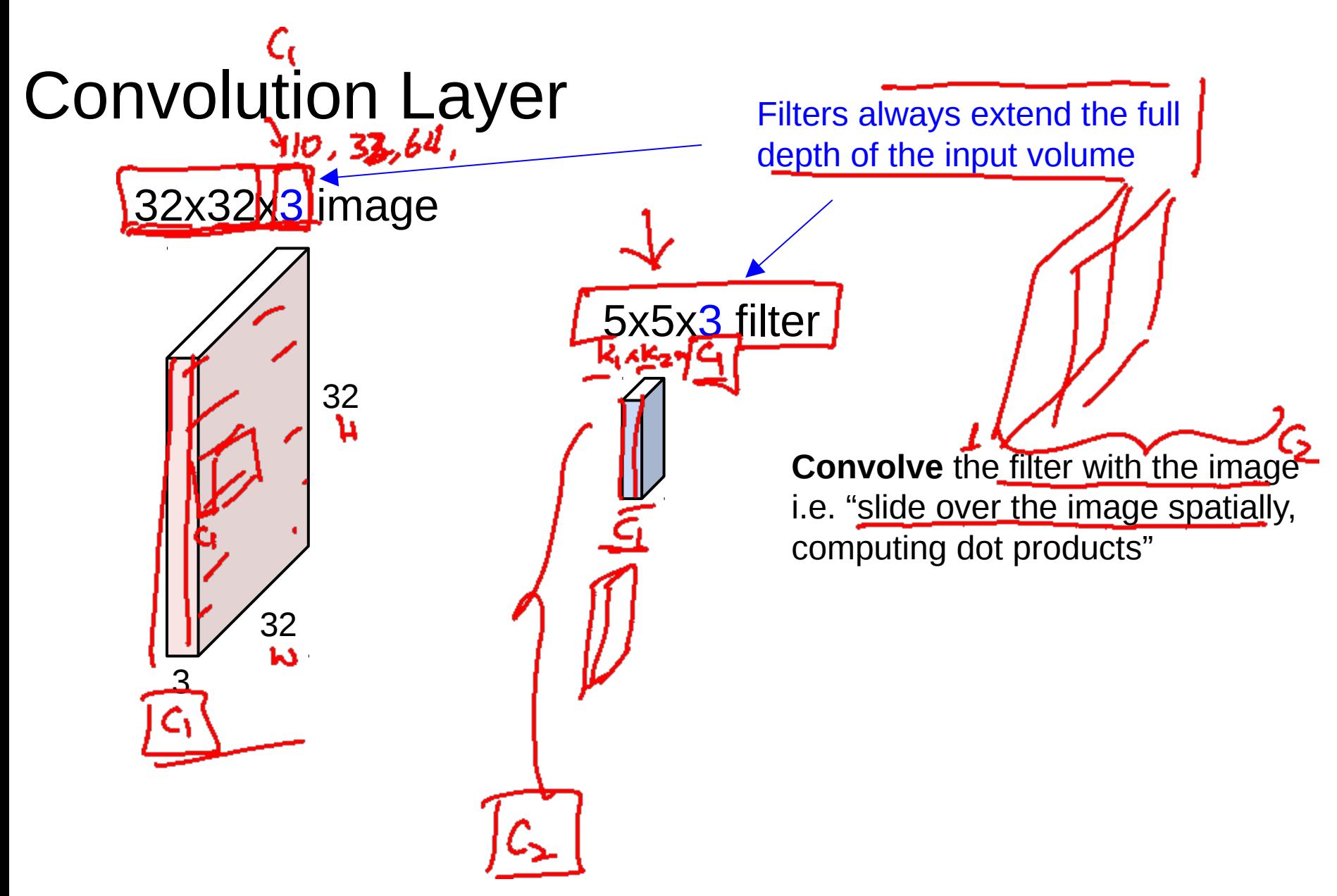

#### Convolution Layer

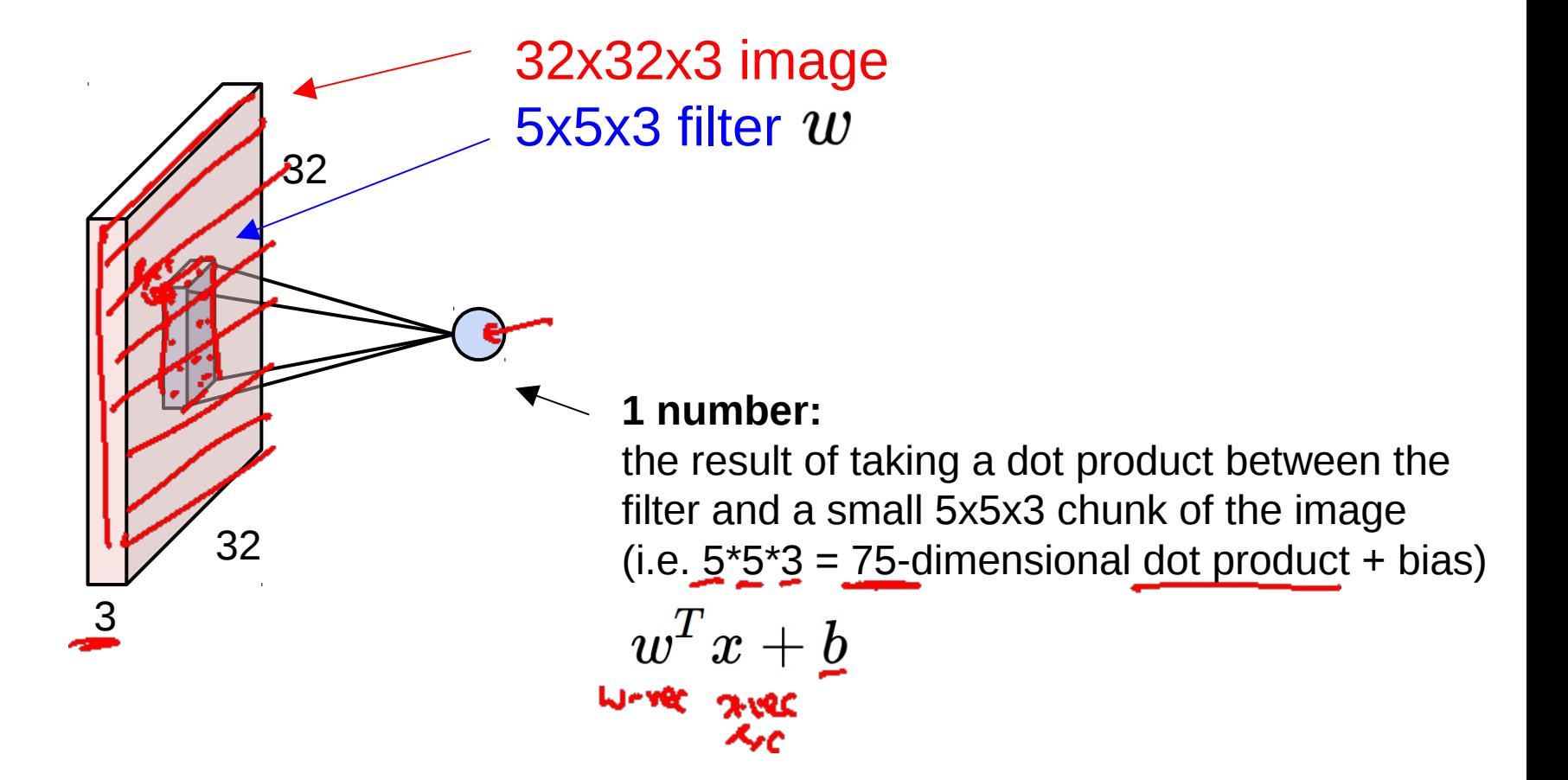

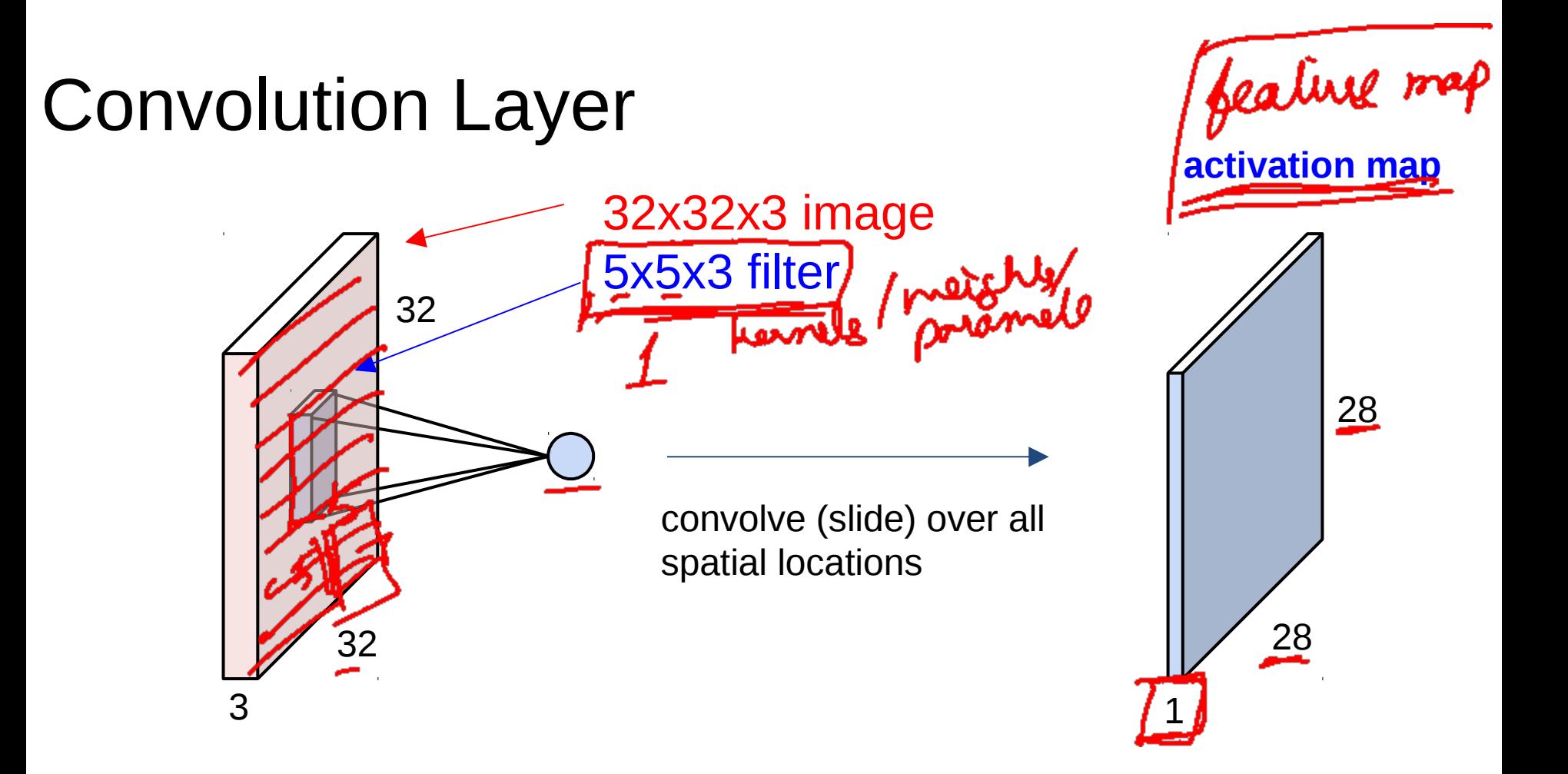

#### consider a second, green filter Convolution Layer

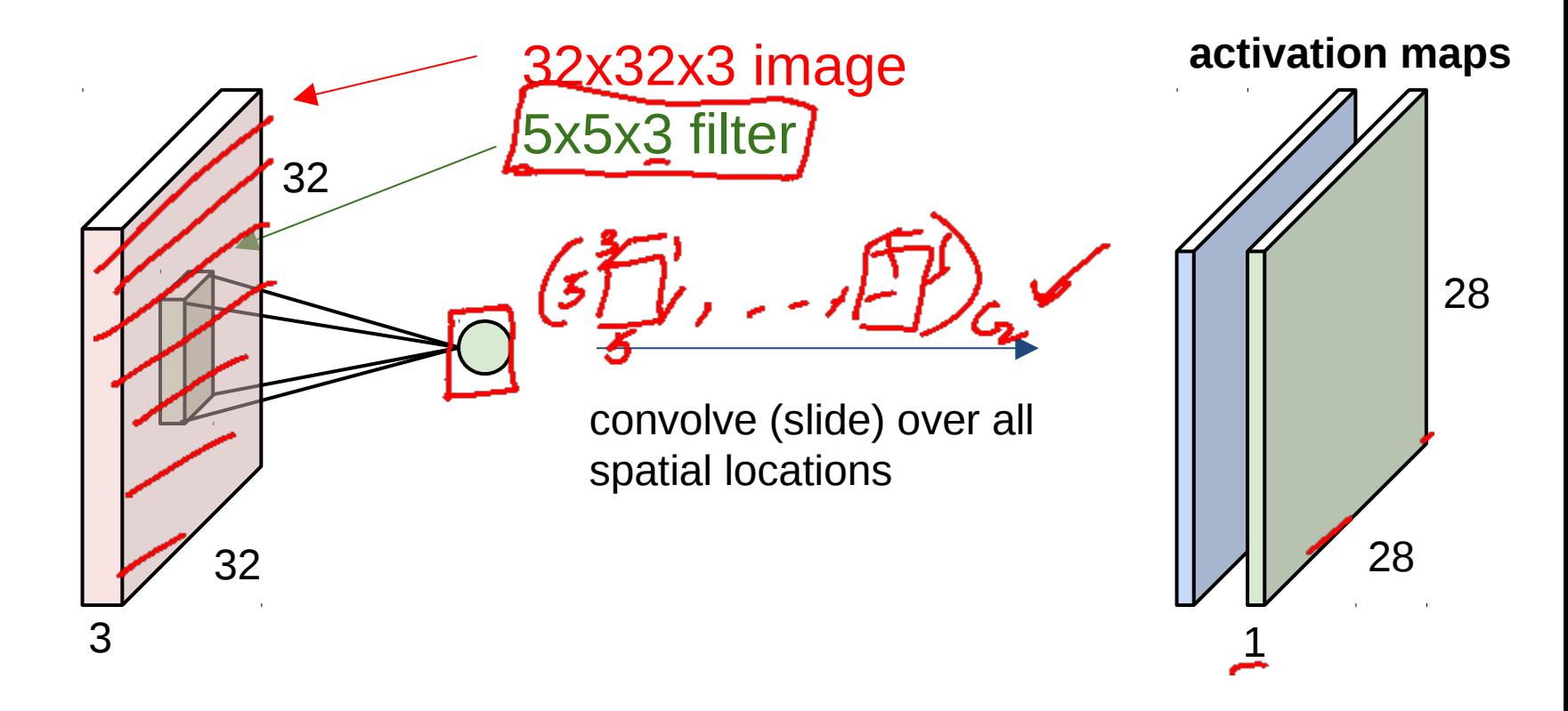

For example, if we had 6 5x5 filters, we'll get 6 separate activation maps:

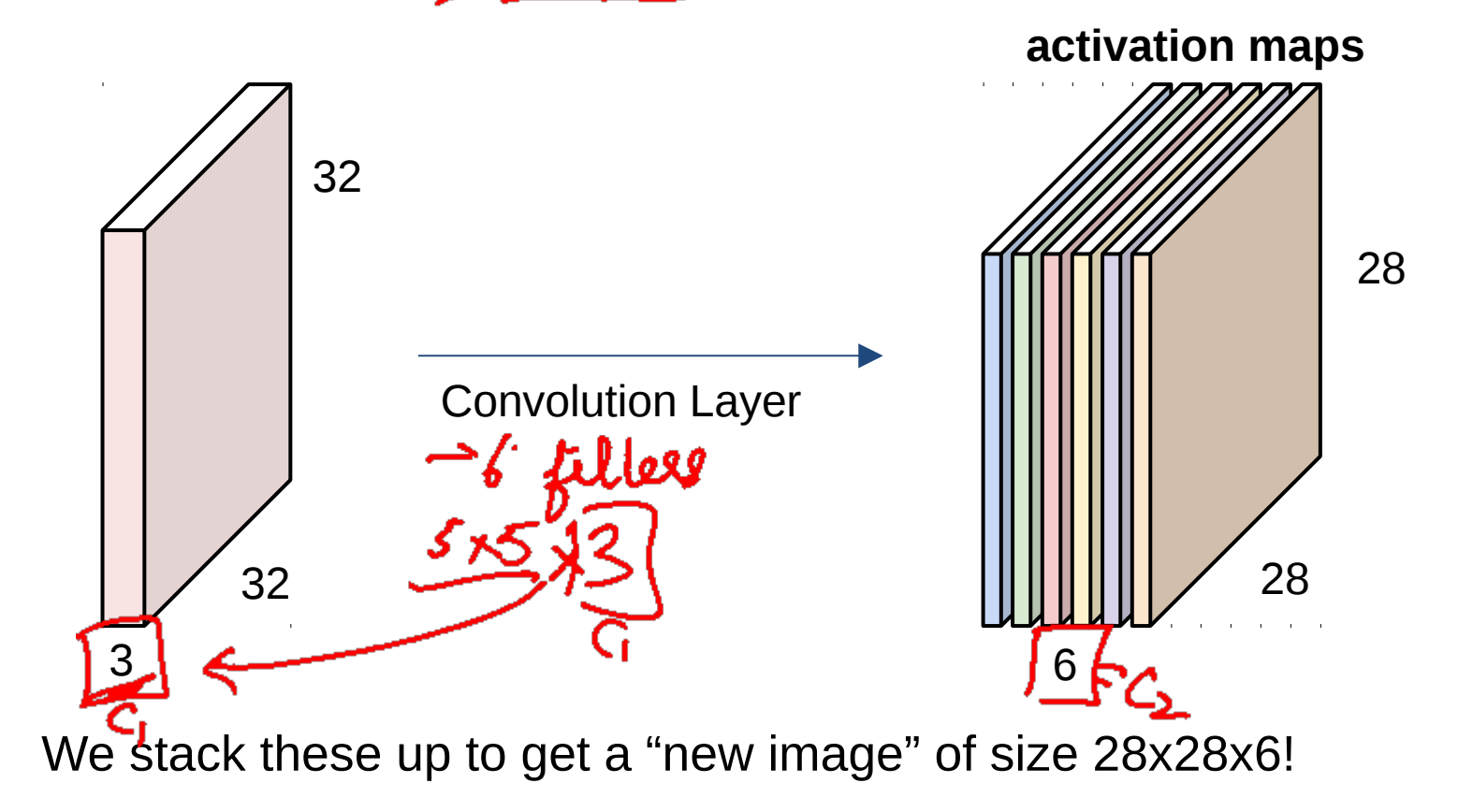

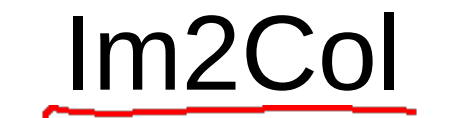

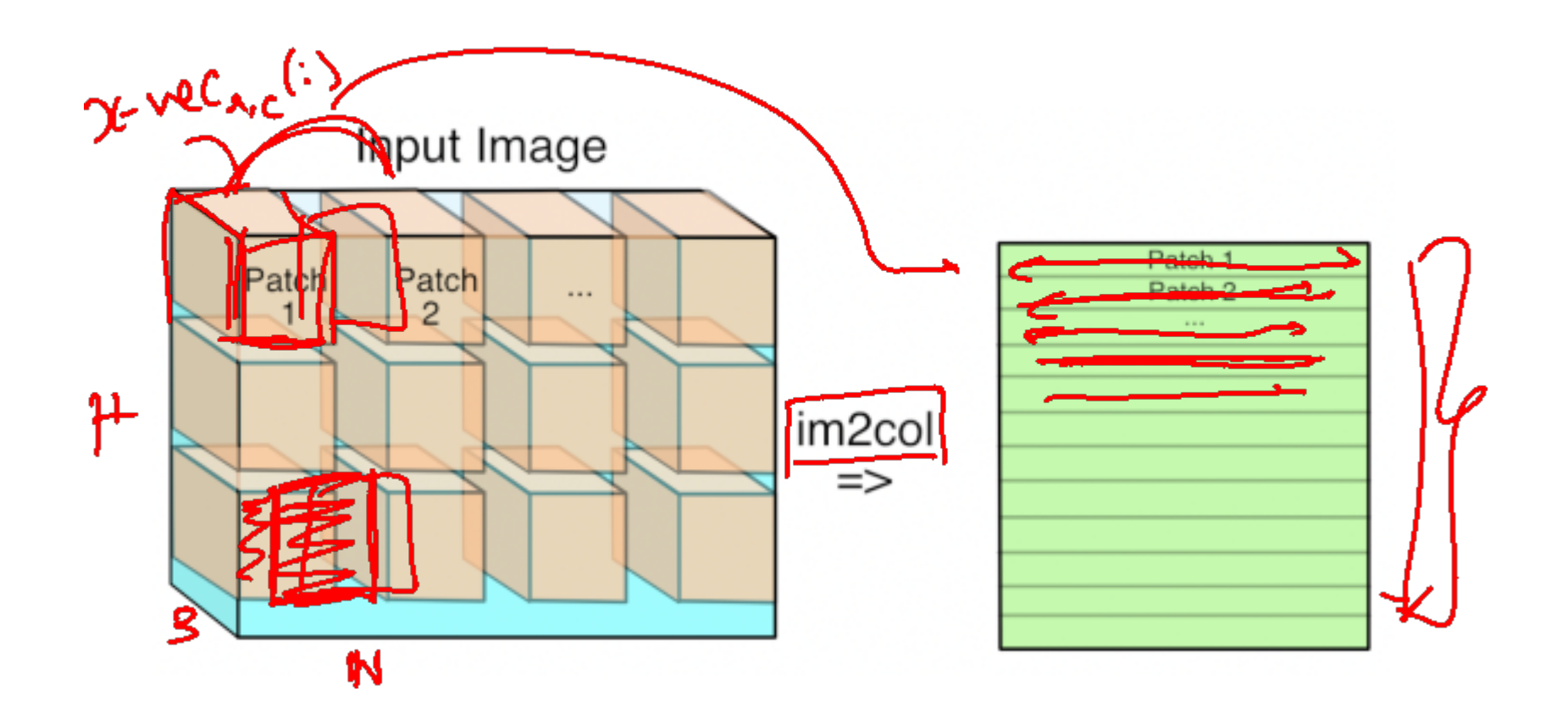
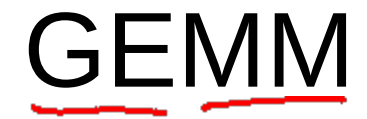

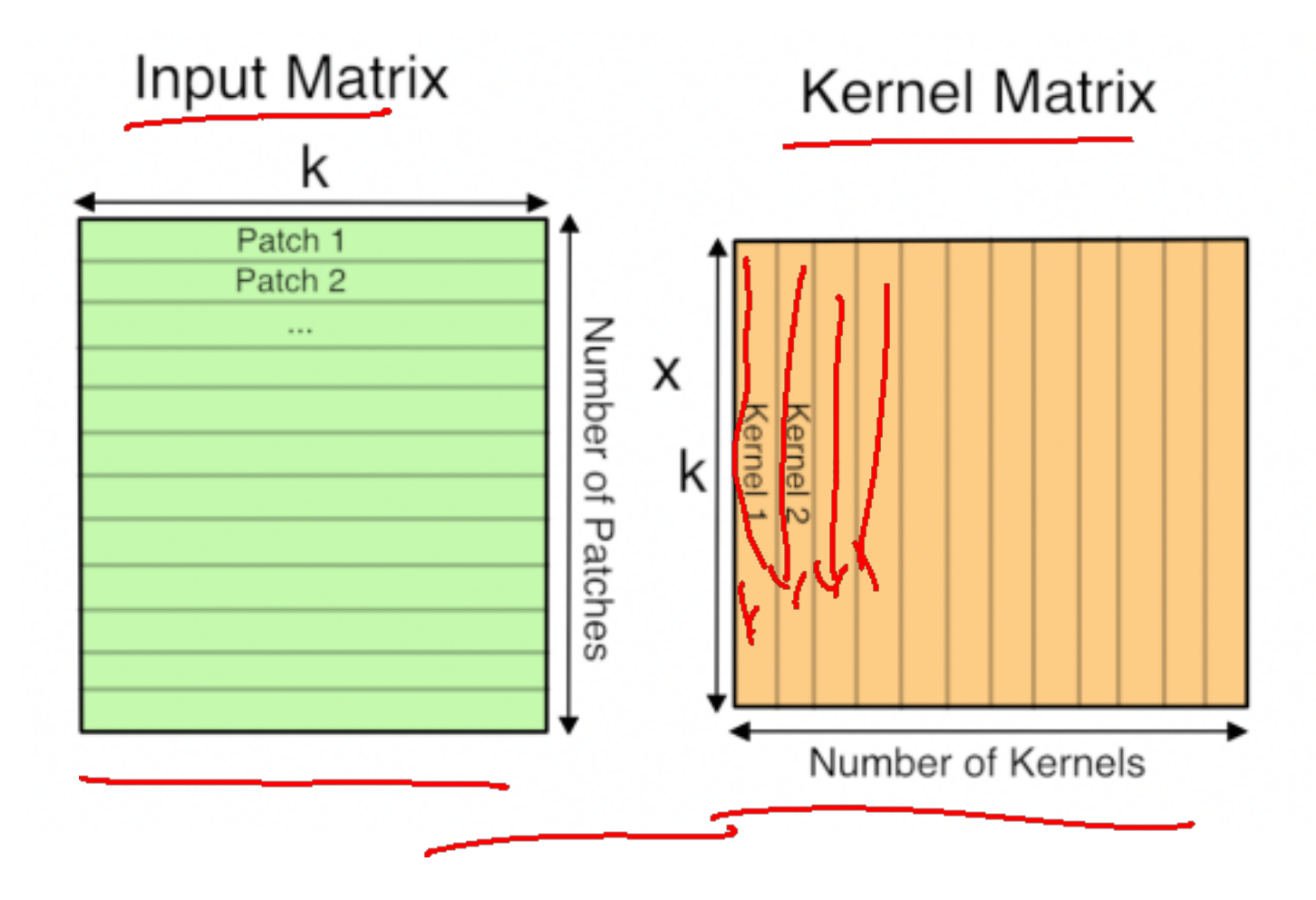

# Time Distribution of AlexNet

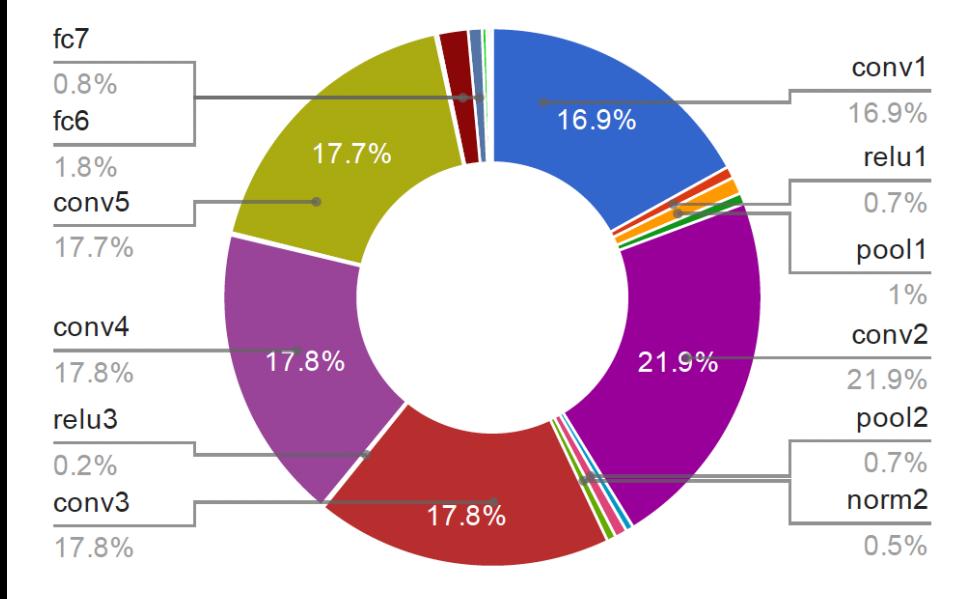

#### **GPU Forward Time Distribution**

#### **CPU Forward Time Distribution**

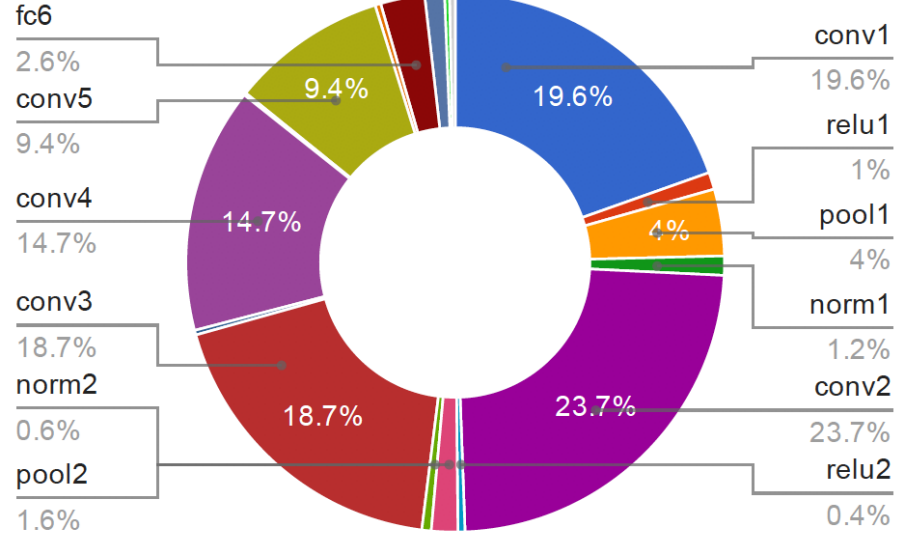

**Preview:** ConvNet is a sequence of Convolution Layers, interspersed with activation functions

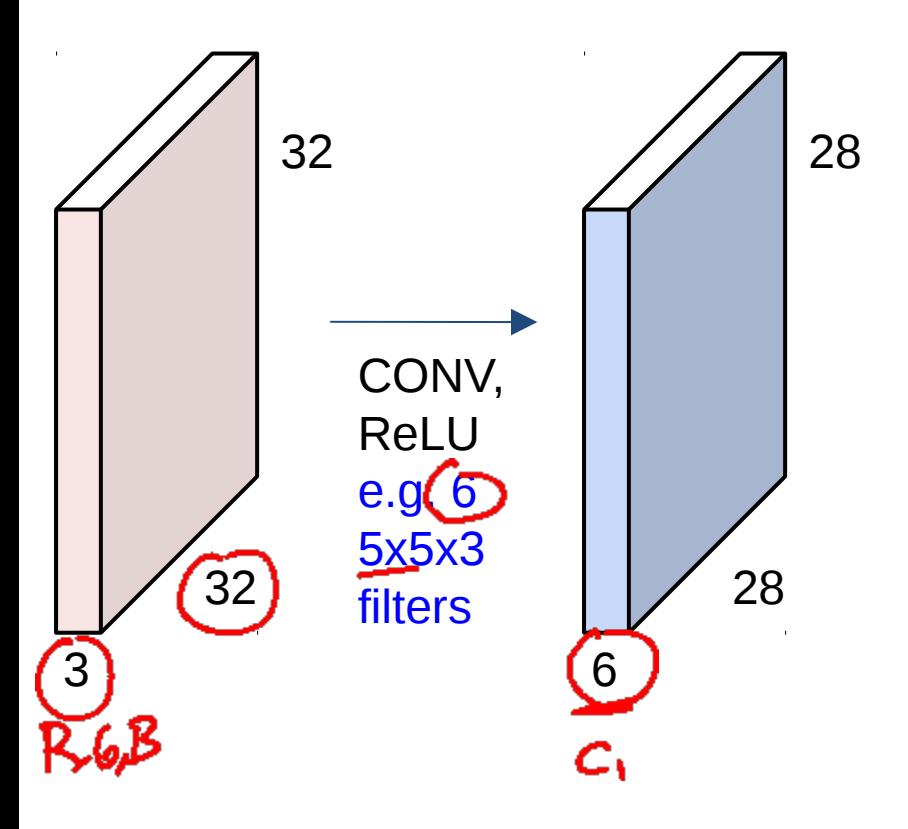

**Preview:** ConvNet is a sequence of Convolutional Layers, interspersed with activation functions

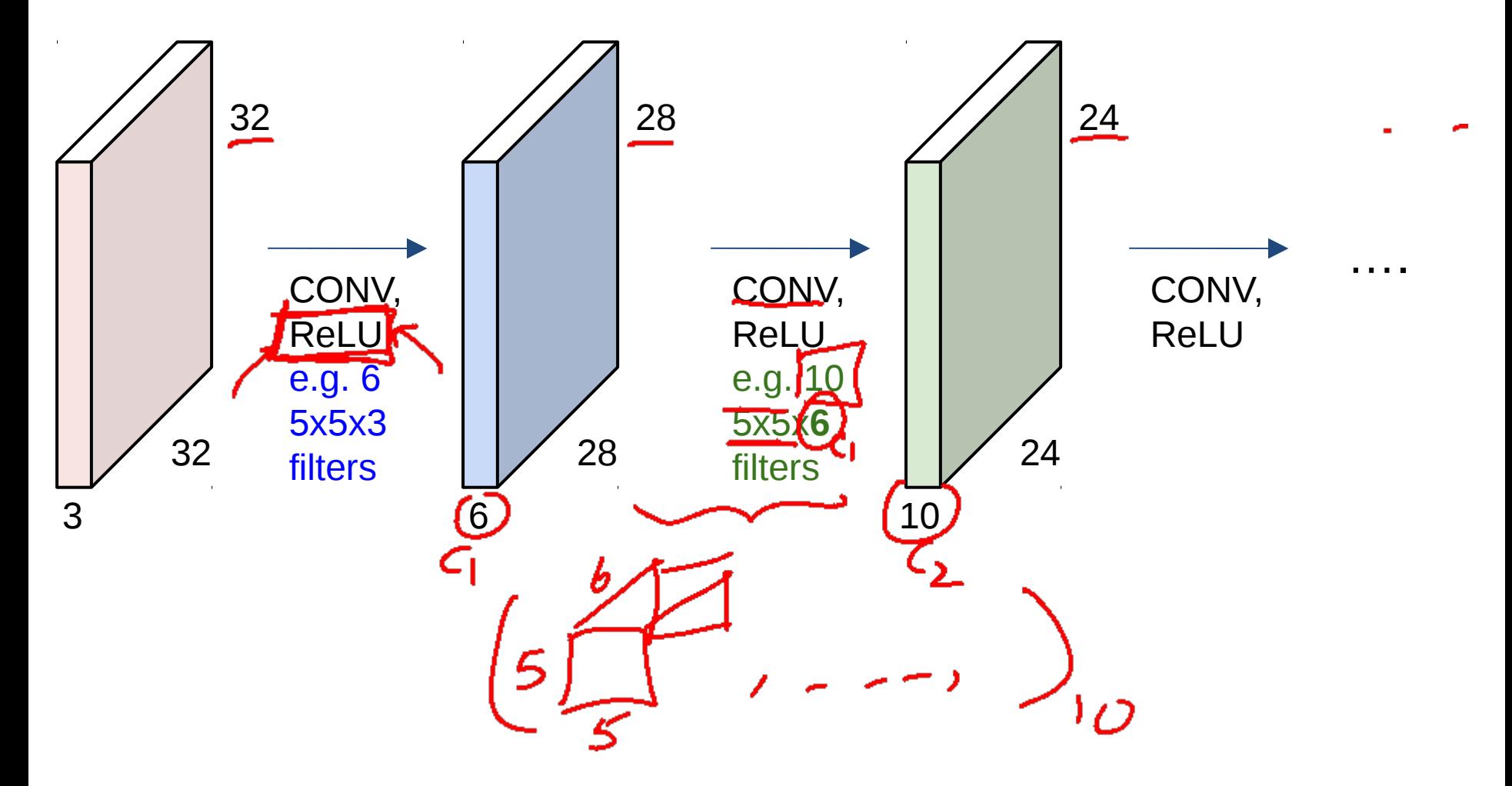

Slide Credit: Fei-Fei Li, Justin Johnson, Serena Yeung, CS 231n

## Convolutional Neural Networks

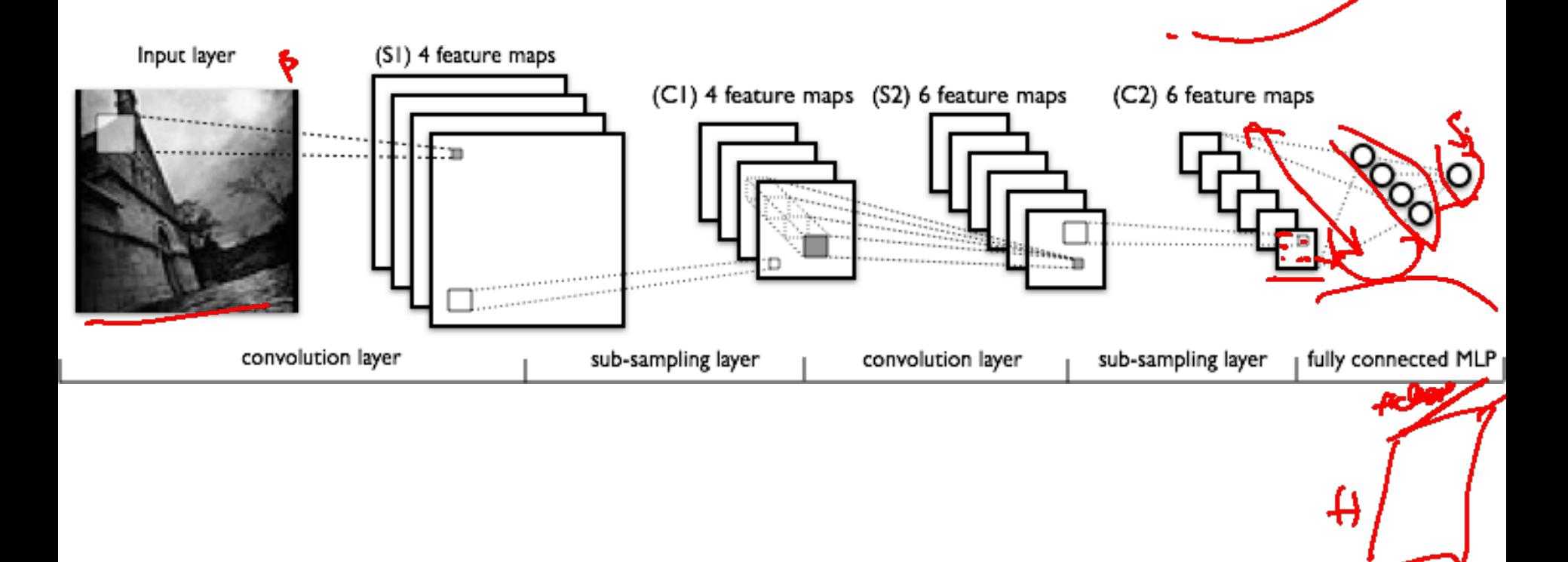

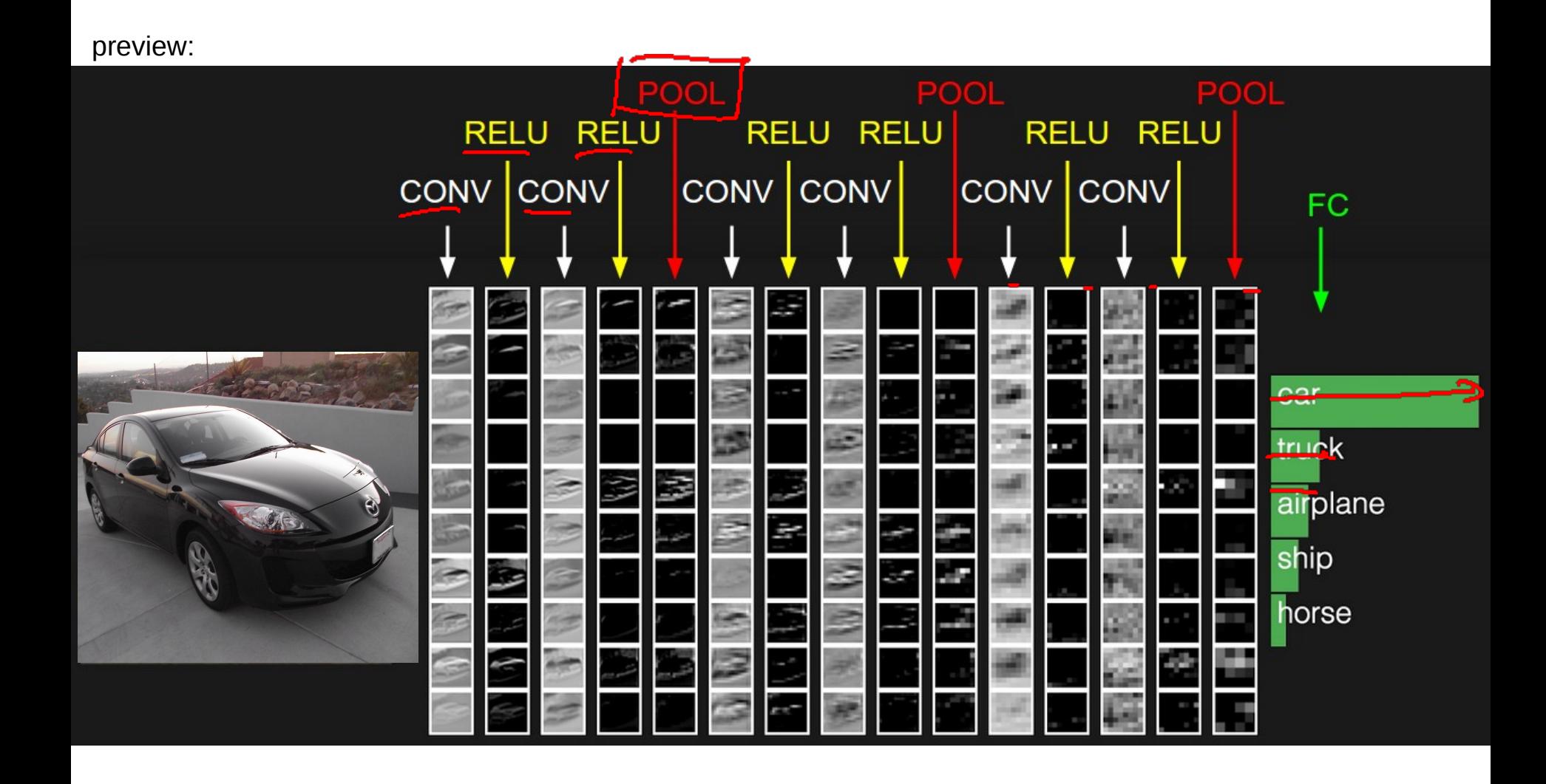

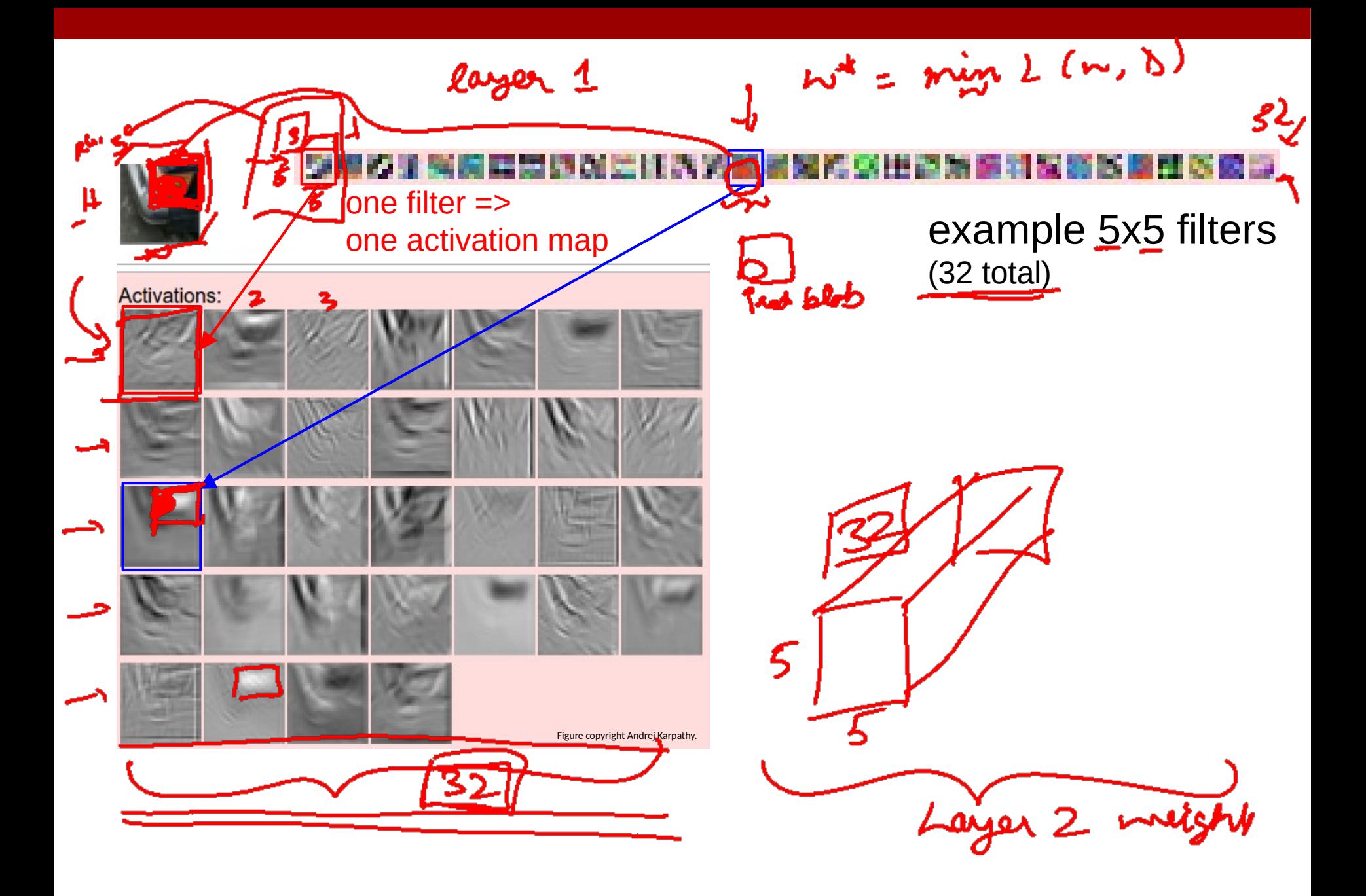

# Visualizing Learned Filters

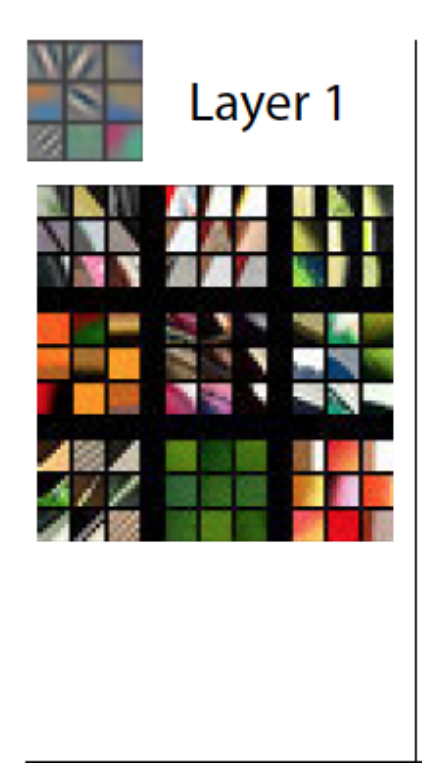

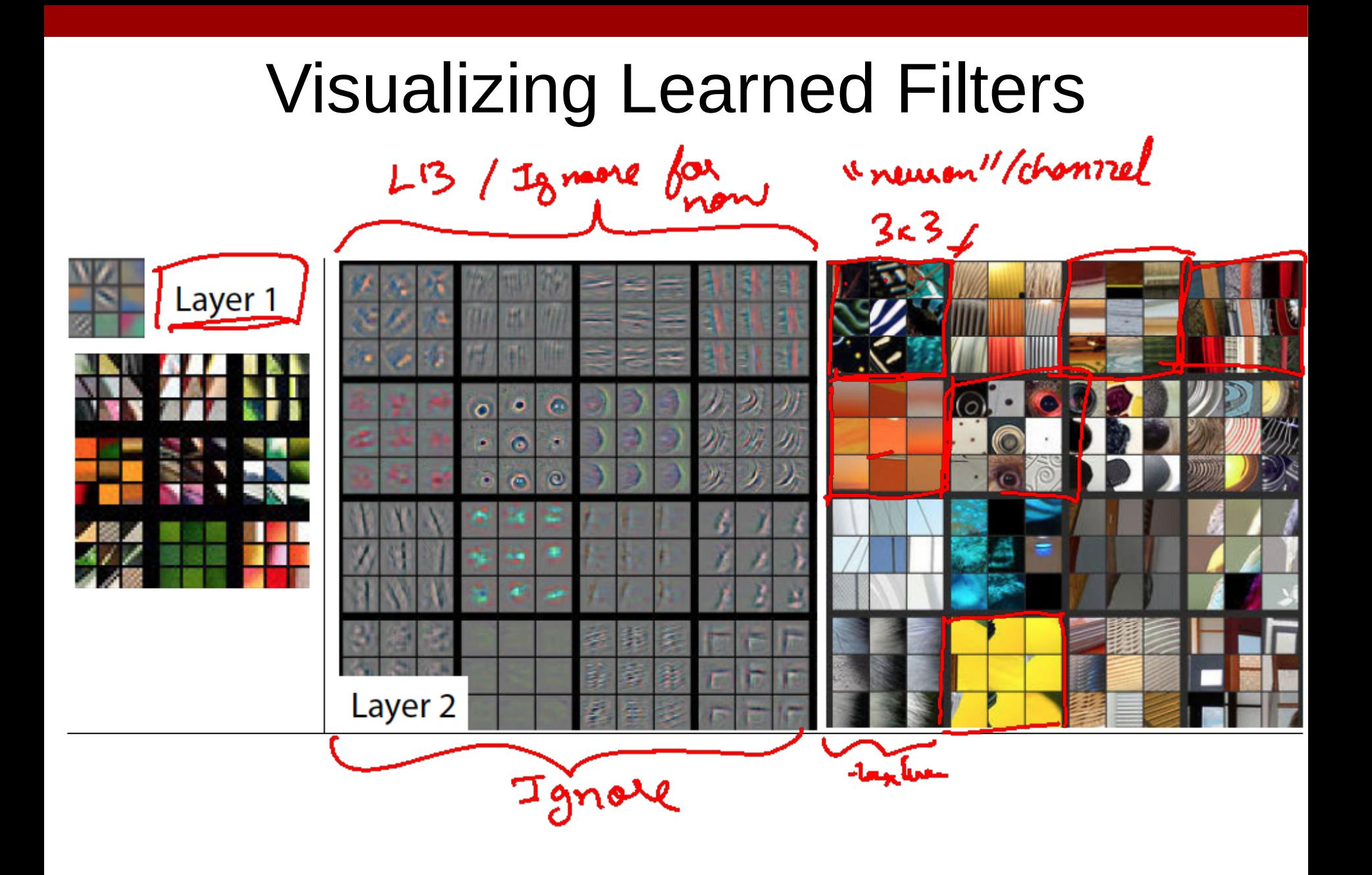

## Visualizing Learned Filters

 $3x3$ 

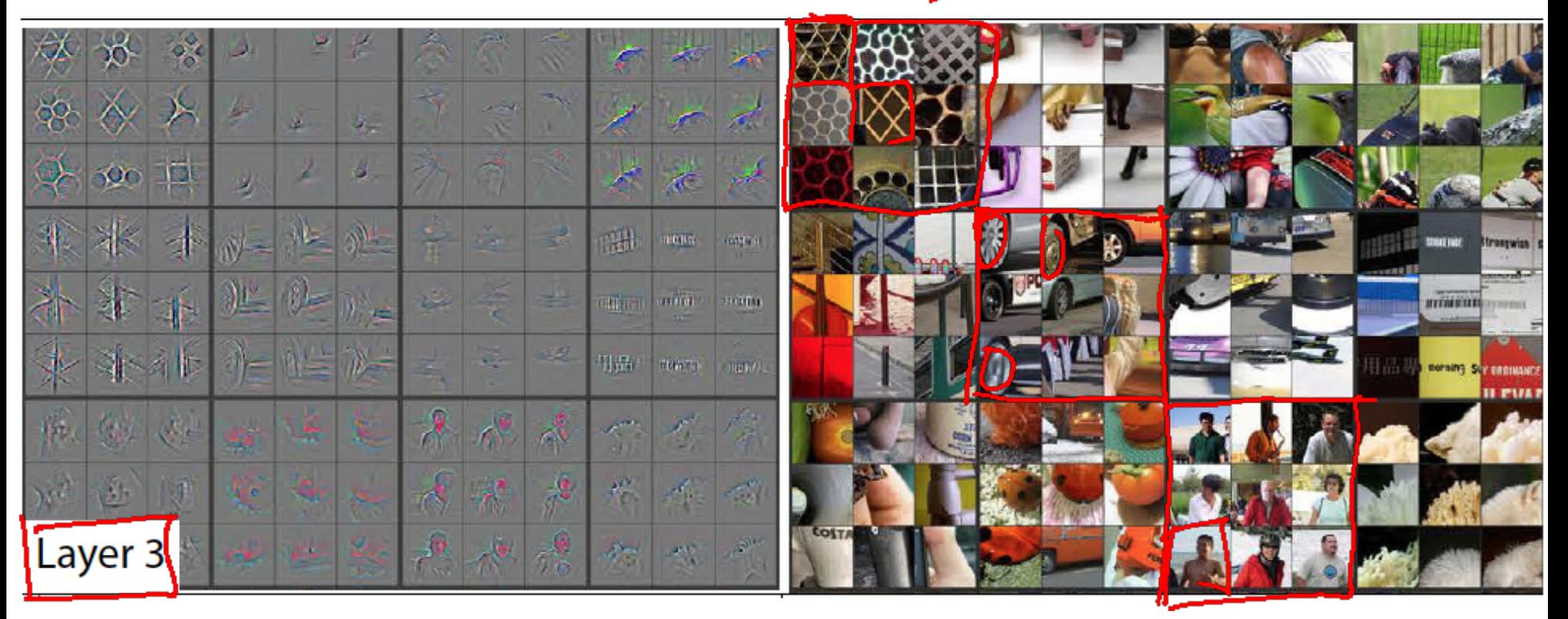

# Visualizing Learned Filters

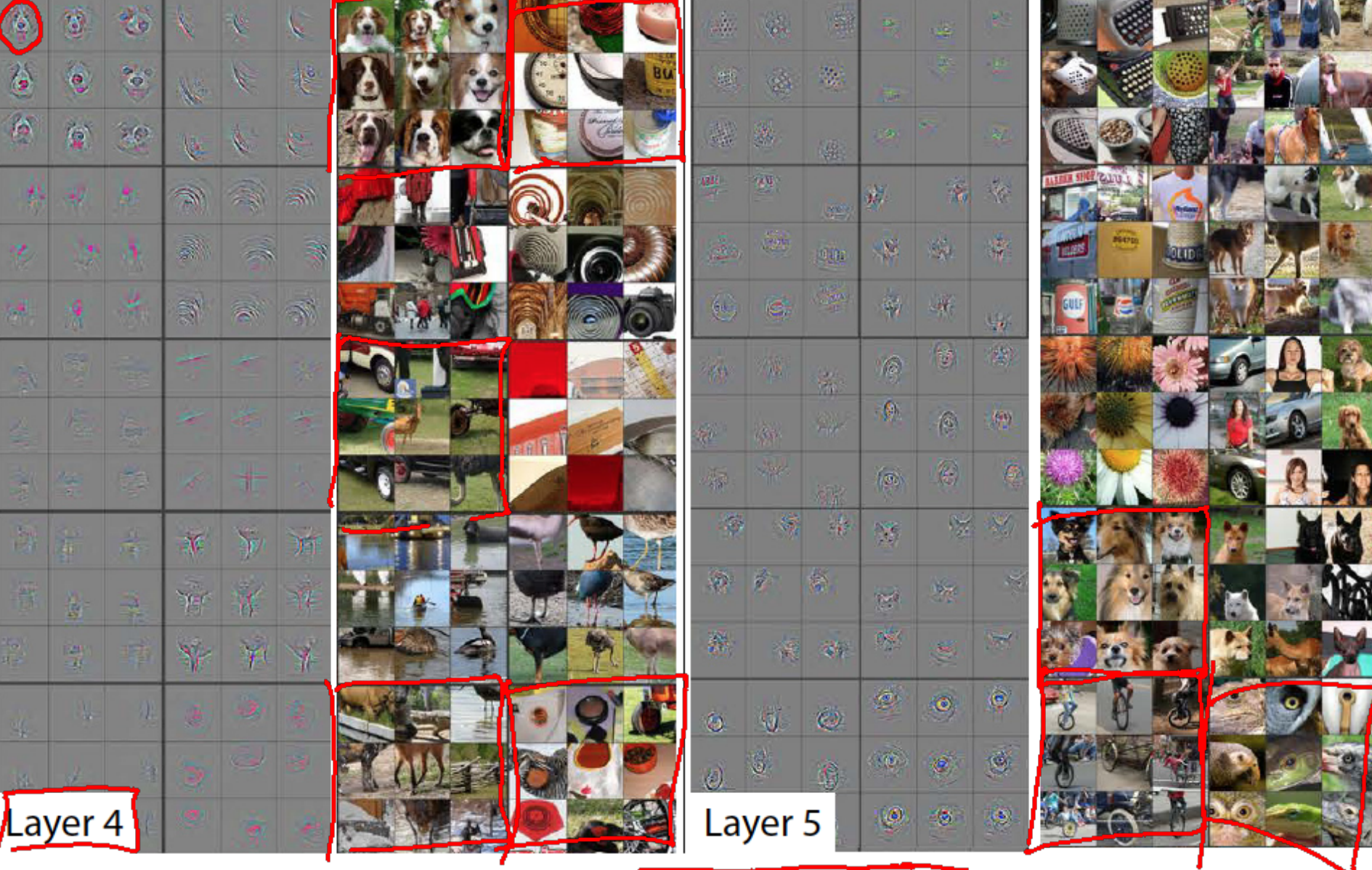

(C) Dhruv Batra **Figure Credit:** [Zeiler & Fergus ECCV14] **AS** 48

## We can learn image features now!

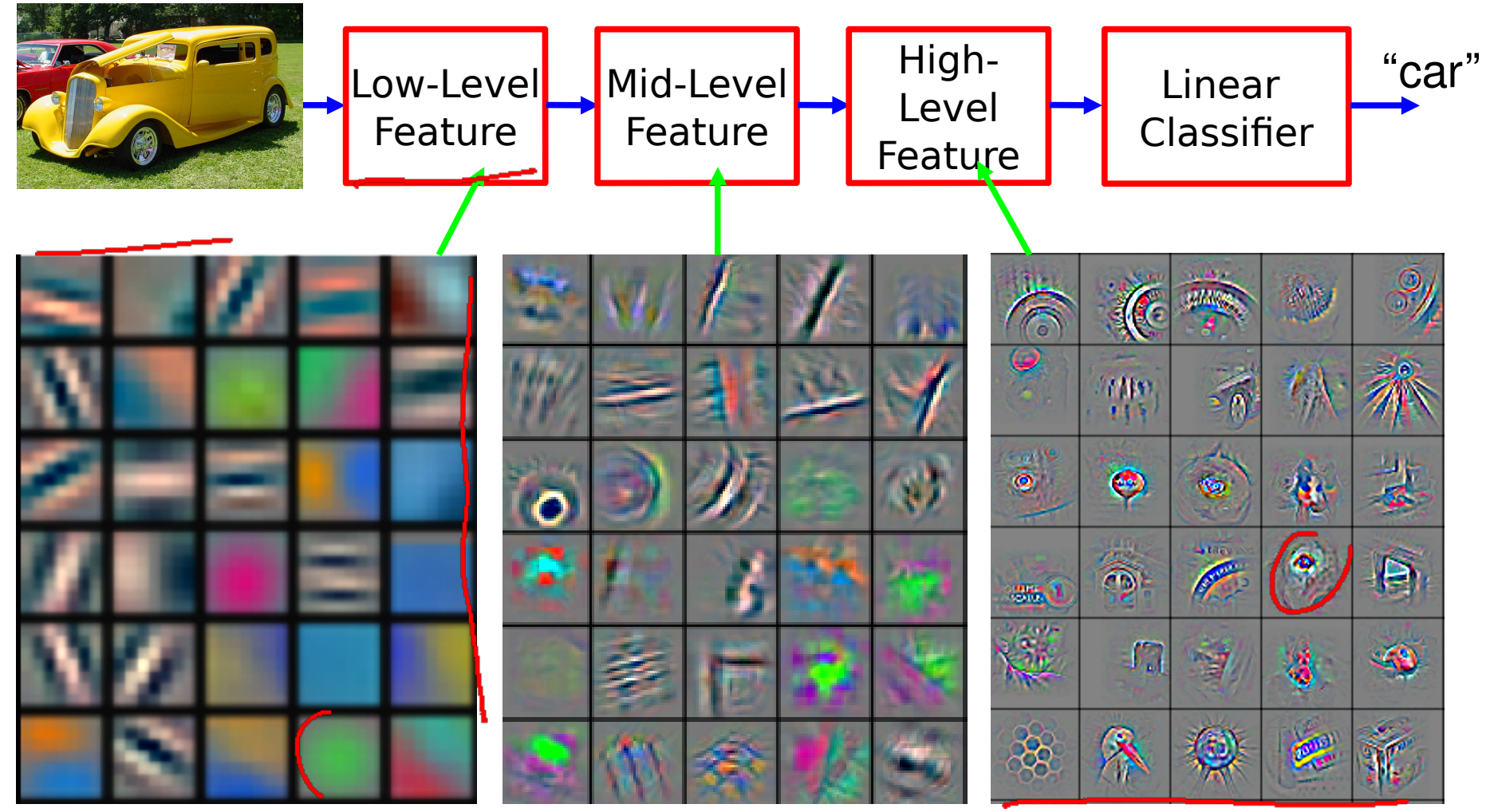

Feature visualization of convolutional net trained on ImageNet from [Zeiler & Fergus 2013] Slide Credit: Marc'Aurelio Ranzato, Yann LeCun

# Plan for Today

- Convolutional Neural Networks
	- Features learned by CNN layers
	- Stride, padding
	- 1x1 convolutions
	- Pooling layers
	- Fully-connected layers as convolutions

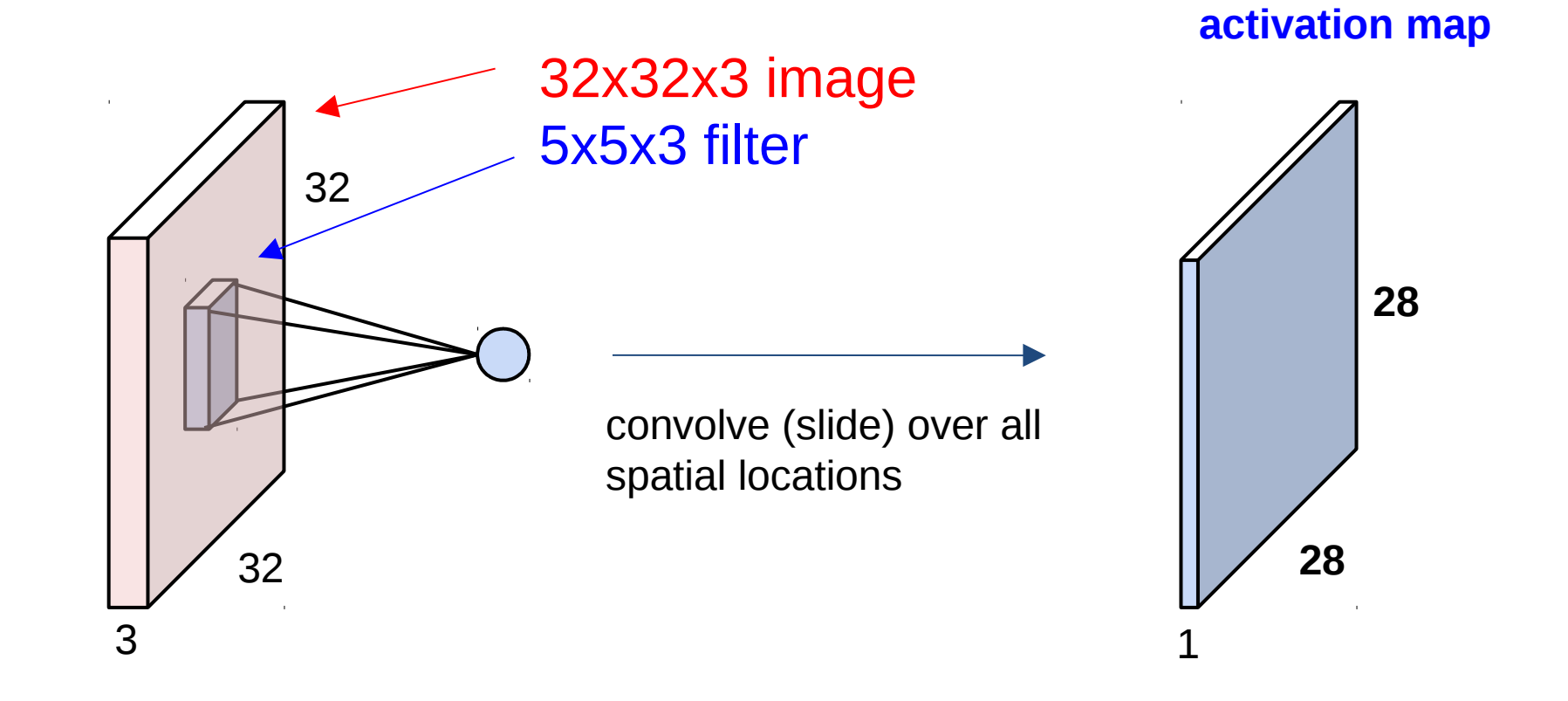

7

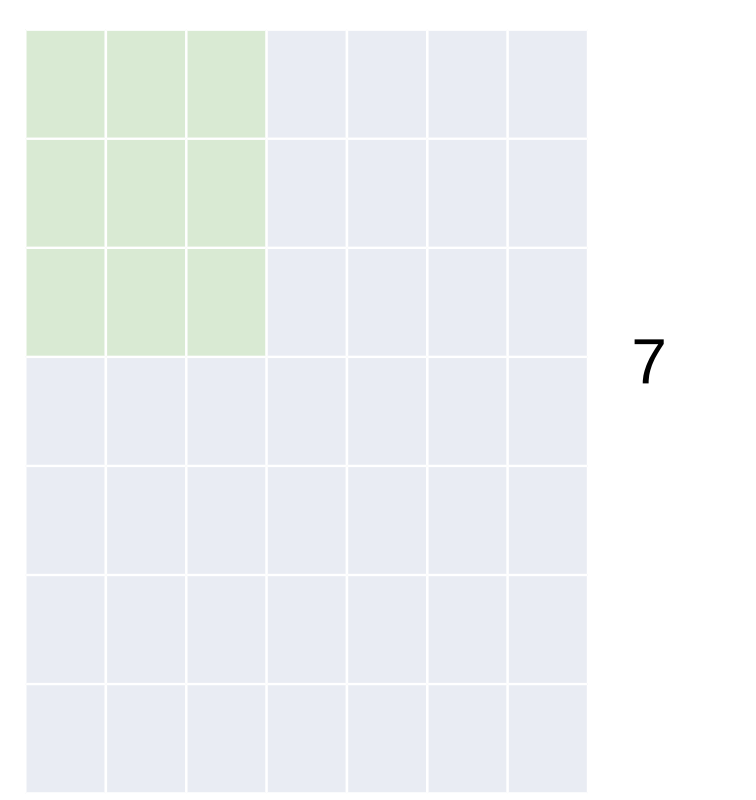

### 7x7 input (spatially) assume 3x3 filter

7 7

7x7 input (spatially) assume 3x3 filter

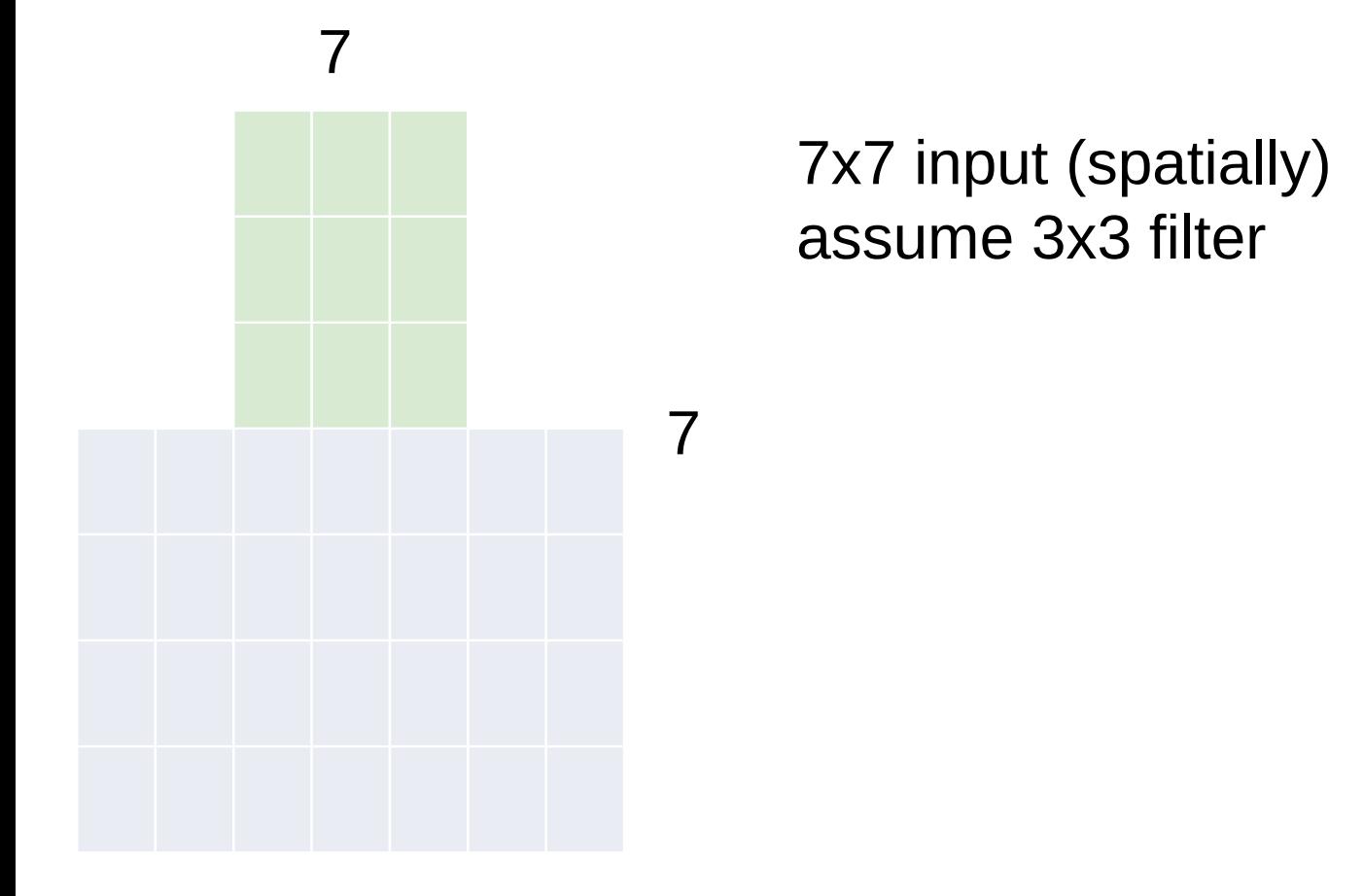

7x7 input (spatially) assume 3x3 filter 7 7

7 7

7x7 input (spatially) assume 3x3 filter

**=> 5x5 output**

7

7

7x7 input (spatially) assume 3x3 filter applied **with stride 2**

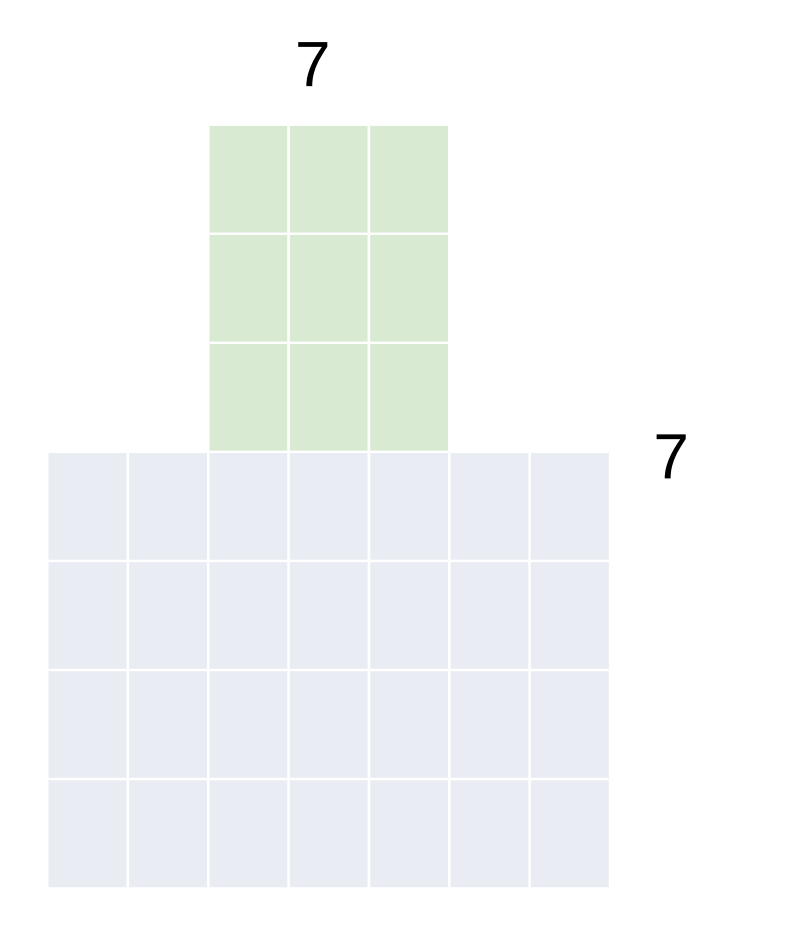

7x7 input (spatially) assume 3x3 filter applied **with stride 2**

7 7

7x7 input (spatially) assume 3x3 filter applied **with stride 2 => 3x3 output!**

7

7

7x7 input (spatially) assume 3x3 filter applied **with stride 3?**

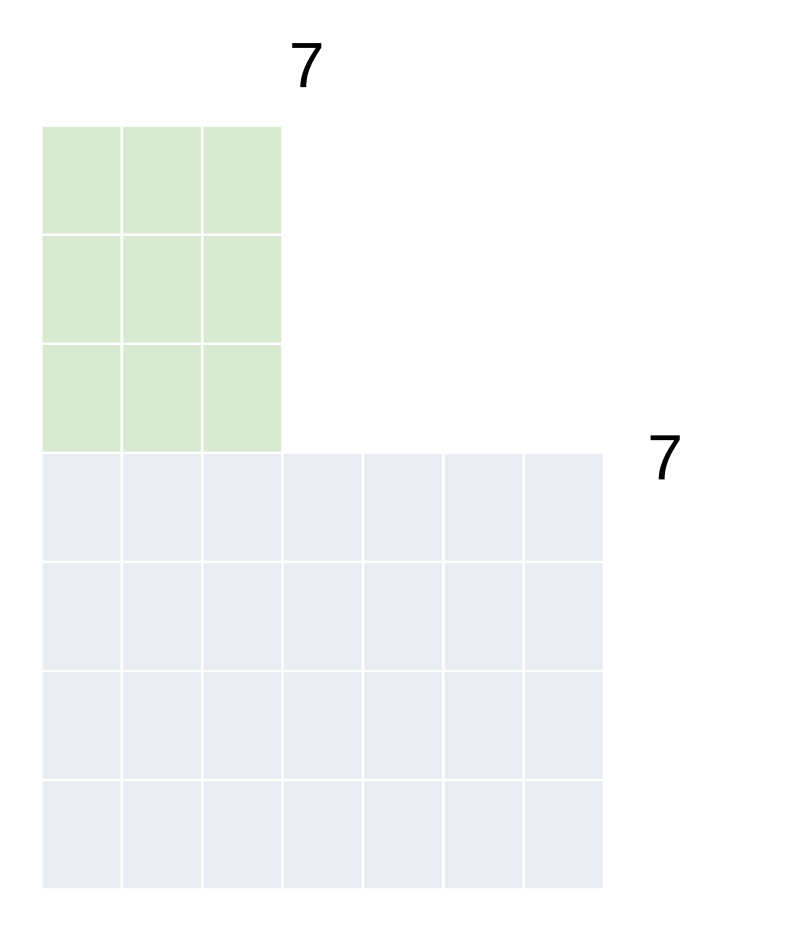

7x7 input (spatially) assume 3x3 filter applied **with stride 3?**

**doesn't fit!**  cannot apply 3x3 filter on 7x7 input with stride 3.

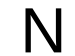

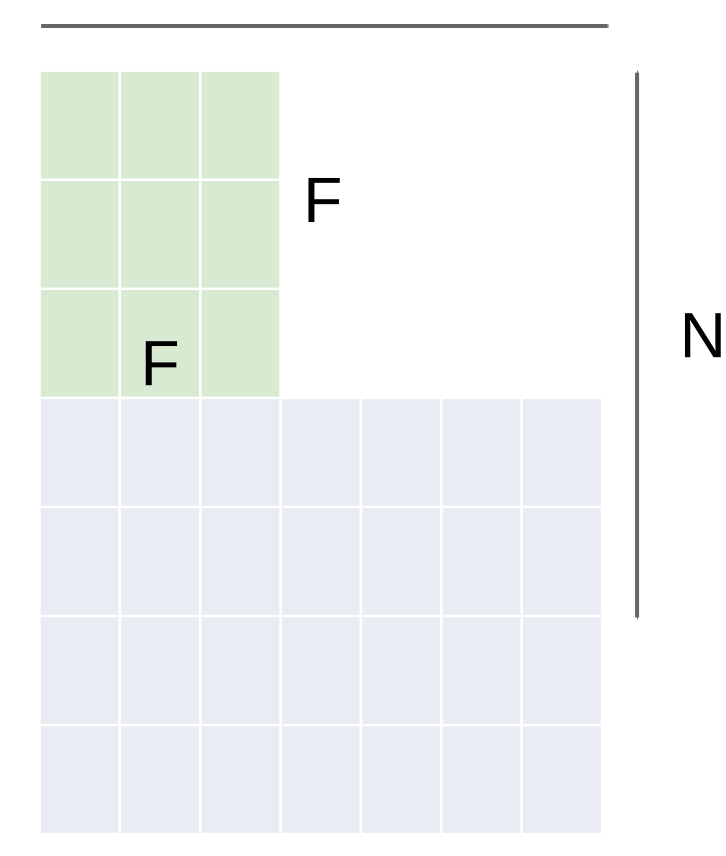

Output size: **(N - F) / stride + 1**

e.g.  $N = 7, F = 3$ : stride  $1 \Rightarrow (7 - 3)/1 + 1 = 5$ stride  $2 \Rightarrow (7 - 3)/2 + 1 = 3$ stride  $3 \Rightarrow (7 - 3)/3 + 1 = 2.33$ :

### **Remember back to…**

E.g. 32x32 input convolved repeatedly with 5x5 filters shrinks volumes spatially! (32 -> 28 -> 24 ...). Shrinking too fast is not good, doesn't work well.

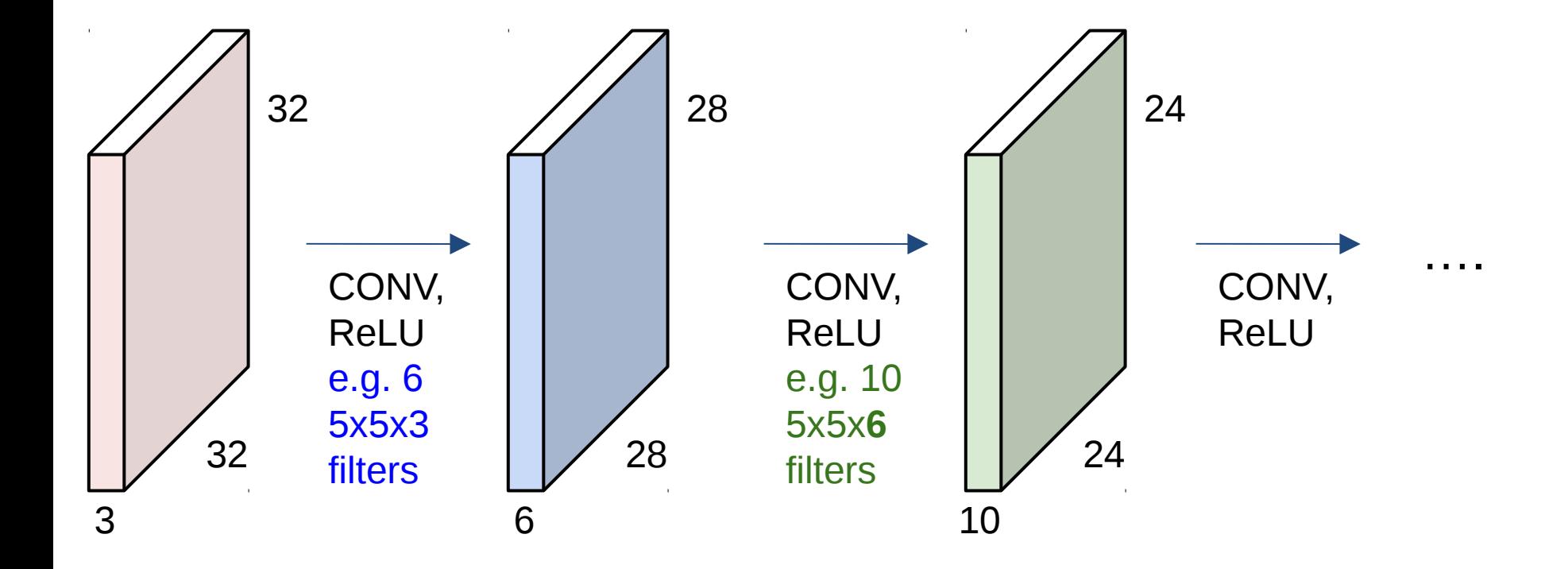

### In practice: Common to zero pad the border

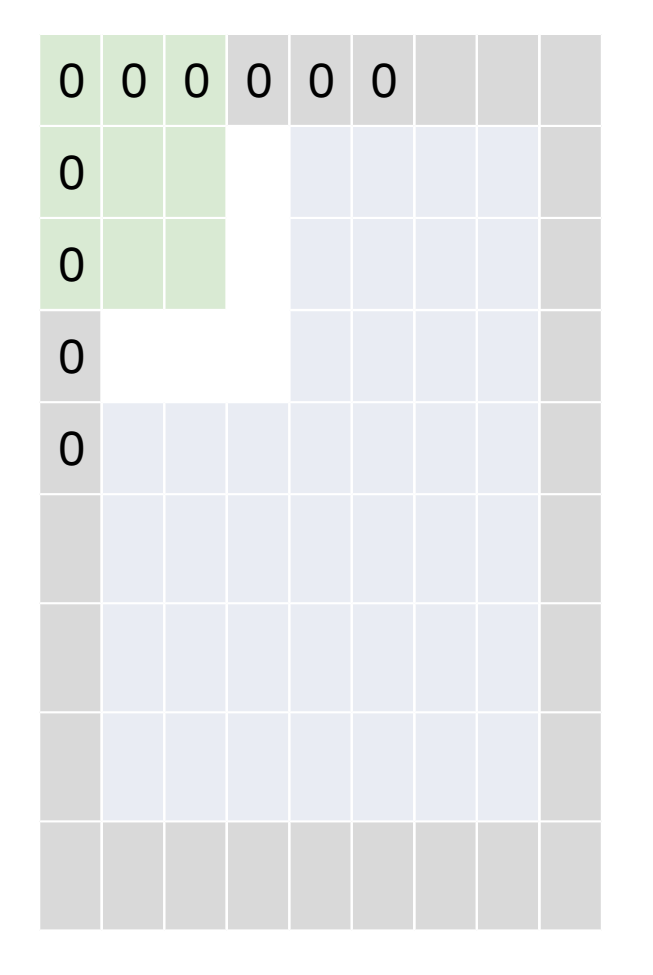

e.g. input 7x7 **3x3** filter, applied with **stride 1 pad with 1 pixel** border => what is the output?

> (recall:) (N - F) / stride + 1

### In practice: Common to zero pad the border

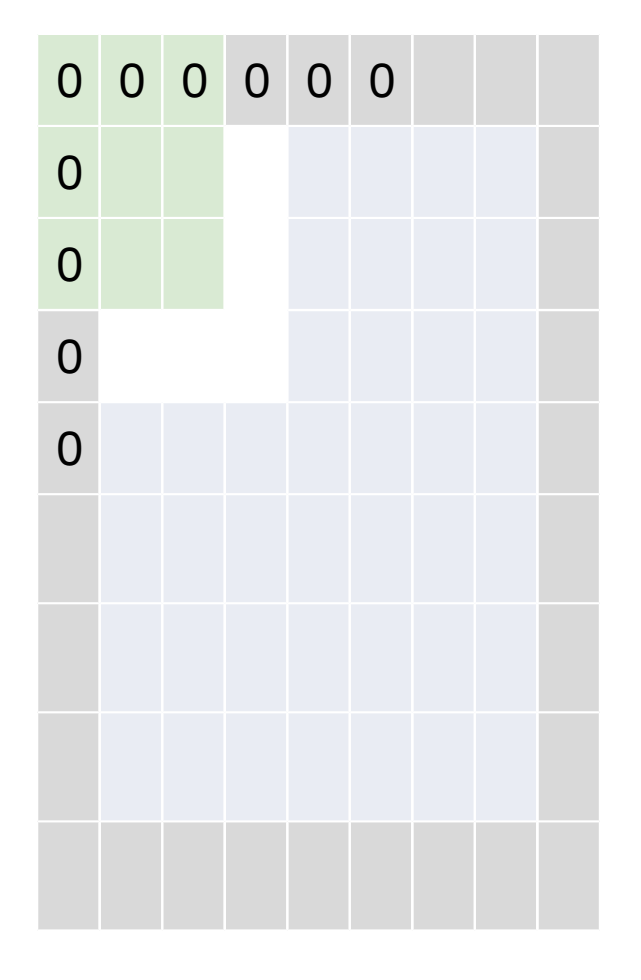

e.g. input 7x7 **3x3** filter, applied with **stride 1 pad with 1 pixel** border => what is the output?

**7x7 output!**

### In practice: Common to zero pad the border

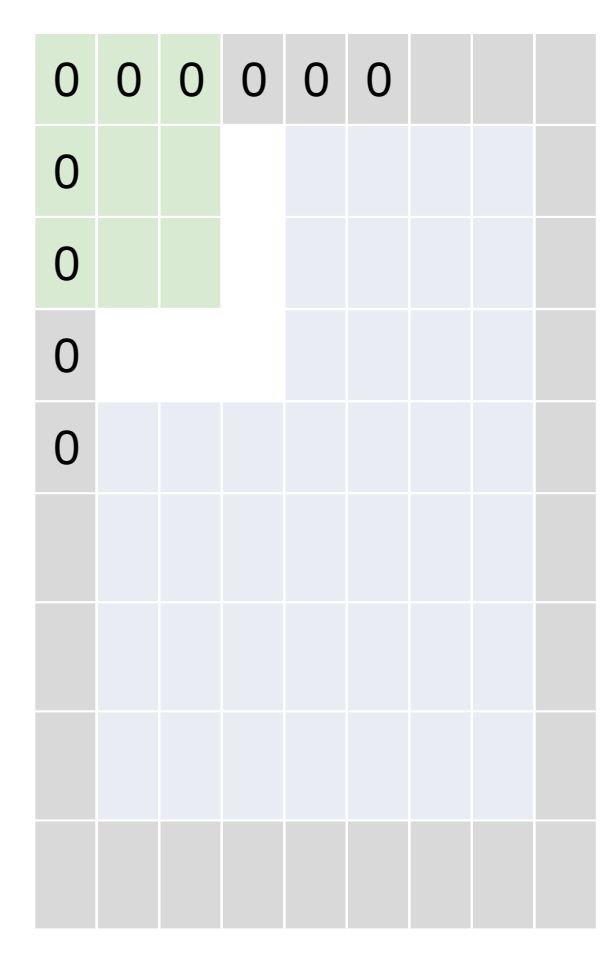

e.g. input 7x7 **3x3** filter, applied with **stride 1 pad with 1 pixel** border => what is the output?

### **7x7 output!**

in general, common to see CONV layers with stride 1, filters of size FxF, and zero-padding with (F-1)/2. (will preserve size spatially) e.g.  $F = 3 \Rightarrow$  zero pad with 1  $F = 5 \Rightarrow$  zero pad with 2  $F = 7 \Rightarrow$  zero pad with 3

Input volume: **32x32x3** 10 5x5 filters with stride 1, pad 2

Output volume size: ?

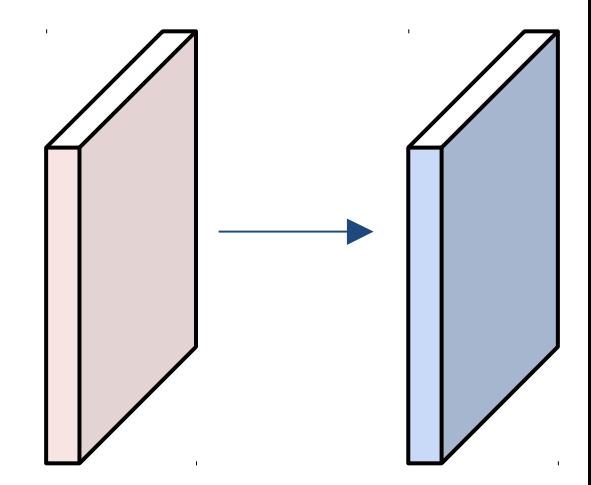

Input volume: **32x32x3** 10 5x5 filters with stride 1, pad 2

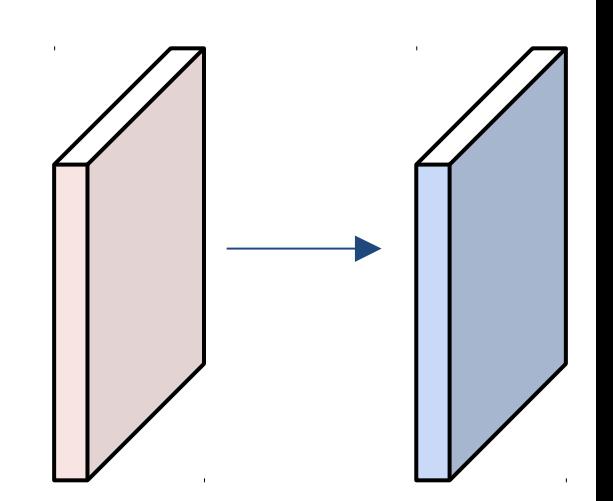

### Output volume size:  $(32+2*2-5)/1+1 = 32$  spatially, so **32x32x10**

Input volume: **32x32x3** 10 5x5 filters with stride 1, pad 2

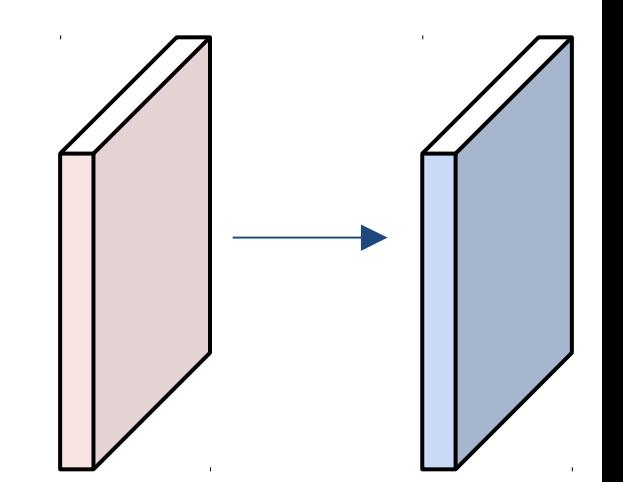

Number of parameters in this layer?

Input volume: **32x32x3** 10 5x5 filters with stride 1, pad 2

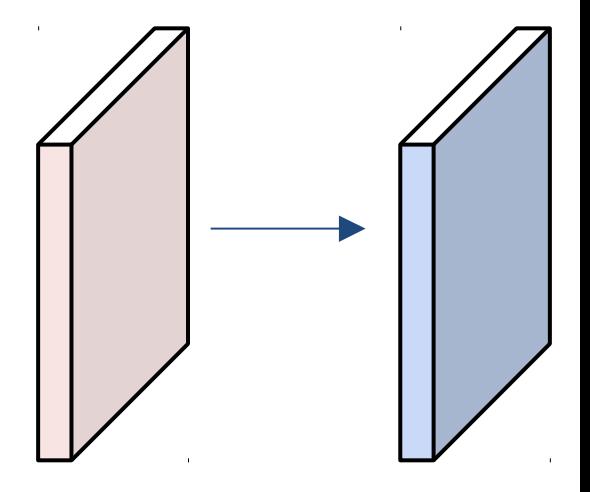

Number of parameters in this layer? each filter has  $5*5*3 + 1 = 76$  params (+1 for bias) => 76\*10 = **760**

**Summary.** To summarize, the Conv Layer:

- Accepts a volume of size  $W_1 \times H_1 \times D_1$
- Requires four hyperparameters:
	- $\circ$  Number of filters  $K$ .
	- $\circ$  their spatial extent  $F$ ,
	- $\circ$  the stride  $S$ ,
	- $\circ$  the amount of zero padding  $P$ .
- Produces a volume of size  $W_2 \times H_2 \times D_2$  where:
	- $W_2 = (W_1 F + 2P)/S + 1$
	- $\delta$   $H_2 = (H_1 F + 2P)/S + 1$  (i.e. width and height are computed equally by symmetry)
	- $\circ$   $D_2 = K$
- With parameter sharing, it introduces  $F \cdot F \cdot D_1$  weights per filter, for a total of  $(F \cdot F \cdot D_1) \cdot K$  weights and  $K$  biases.
- In the output volume, the d-th depth slice (of size  $W_2 \times H_2$ ) is the result of performing a valid convolution of the  $d$ -th filter over the input volume with a stride of  $S$ , and then offset by  $d$ -th bias.

### Common settings:

**Summary.** To summarize, the Conv Layer:

- Accepts a volume of size  $W_1 \times H_1 \times D_1$
- Requires four hyperparameters:
	- $\circ$  Number of filters  $K$ ,
	- $\circ$  their spatial extent  $F$ ,
	- $\circ$  the stride  $S$ ,
	- $\circ$  the amount of zero padding  $P$ .
- Produces a volume of size  $W_2 \times H_2 \times D_2$  where:

$$
\;\circ\;\; W_2=(W_1-F+2P)/S+1
$$

K = (powers of 2, e.g. 32, 64, 128, 512)

- $\text{F} = 3$ ,  $\text{S} = 1$ ,  $\text{P} = 1$
- $F = 5, S = 1, P = 2$
- $\textsf{F} = 5$ ,  $\textsf{S} = 2$ ,  $\textsf{P} = ?$  (whatever fits)
- $F = 1, S = 1, P = 0$

- $\delta$   $H_2 = (H_1 F + 2P)/S + 1$  (i.e. width and height are computed equally by symmetry)
- $\circ$   $D_2 = K$
- With parameter sharing, it introduces  $F\cdot F\cdot D_1$  weights per filter, for a total of  $(F\cdot F\cdot D_1)\cdot K$  weights and  $K$  biases.
- In the output volume, the  $d$ -th depth slice (of size  $W_2 \times H_2$ ) is the result of performing a valid convolution of the  $d$ -th filter over the input volume with a stride of  $S$ , and then offset by  $d$ -th bias.

# Plan for Today

- Convolutional Neural Networks
	- Features learned by CNN layers
	- Stride, padding
	- 1x1 convolutions
	- Pooling layers
	- Fully-connected layers as convolutions
	- Backprop in conv layers
## Can we have 1x1 filters?

1x1 convolution layers make perfect sense

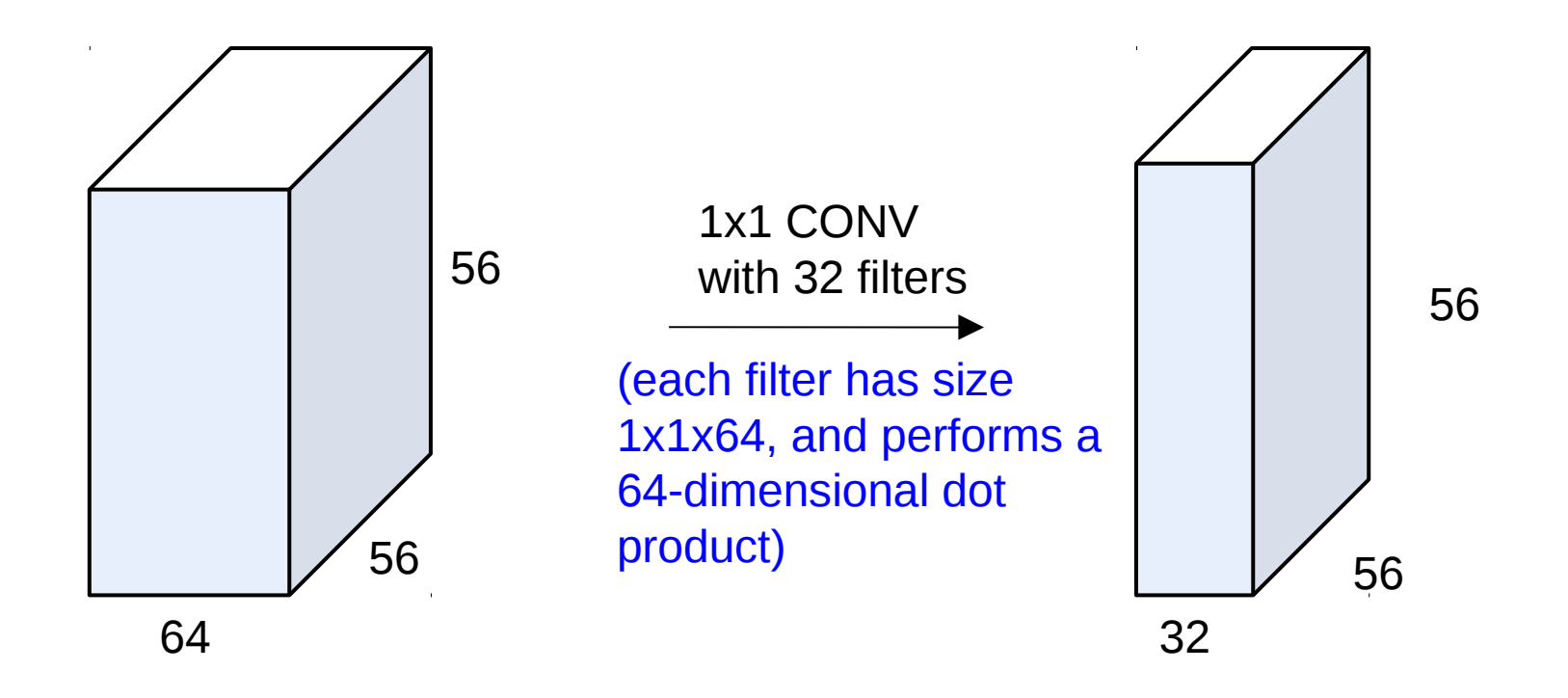

## Fully Connected Layer as 1x1 Conv

32x32x3 image -> stretch to 3072 x 1

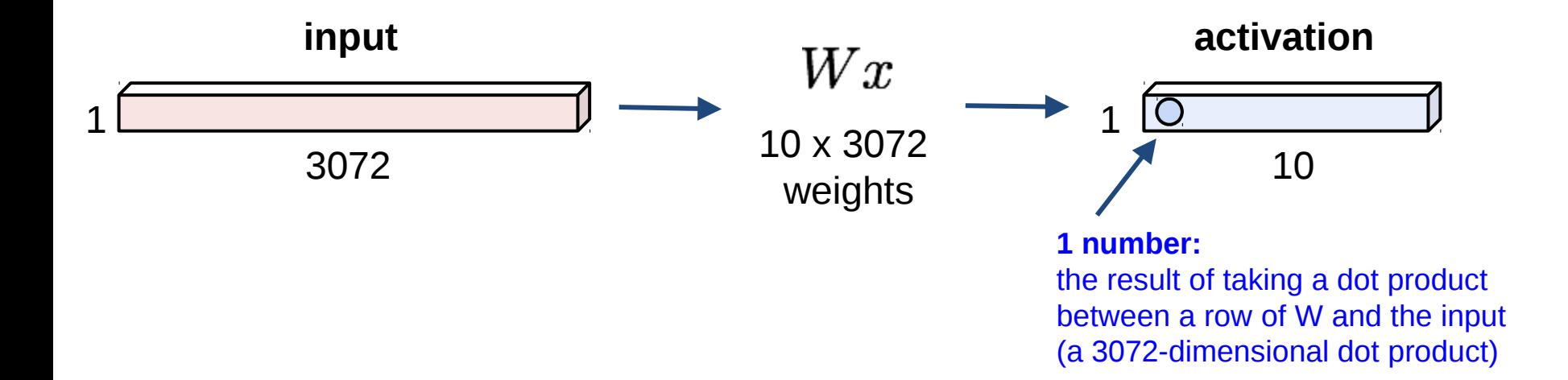